# Event Driven Model with an Objective to Control Traffic Lights in the Netherlands

Marko Boon<sup>1</sup>, Mark van den Bosch<sup>2</sup>, Paul Breeuwsma, Alessandro Di Bucchianico<sup>1</sup>, Mona Emampour<sup>1</sup>, Bart van Ginkel<sup>3</sup>,

TJEBBE HEPKEMA<sup>4</sup>, PHILIPP HOLZINGER<sup>5</sup>, RIK TIMMER-MAN<sup>1</sup>, STEPHAN TRENN<sup>6</sup>

#### Abstract

The study group participants of SWI 2020 with regard to the challenge proposed by the company Sweco were tasked to initiate a discreteevent dynamic model into Smart Traffic. Smart Traffic is cloud driven software developed by Sweco, implementing real-time predictive traffic signal control. Currently, the microscopic traffic simulator SUMO is being used within Smart Traffic to predict the traffic pattern for the short-term future, with the purpose of optimising traffic signal settings. However, in practice, microscopic traffic simulators appear to be too slow and hence infeasible considering its application. We employ discrete-event simulations as a tool to predict the future traffic state

<sup>&</sup>lt;sup>1</sup>Eindhoven University of Technology, The Netherlands

<sup>&</sup>lt;sup>2</sup>University of Leiden, The Netherlands

<sup>&</sup>lt;sup>3</sup>Delft University of Technology, The Netherlands

<sup>&</sup>lt;sup>4</sup>Utrecht University, The Netherlands

<sup>&</sup>lt;sup>5</sup>Vienna University of Technology, Austria

<sup>&</sup>lt;sup>6</sup>University of Groningen, The Netherlands

both efficiently and effectively, even though those type of simulations are usually employed in a different context.

We were in particular advised to focus on devising an event-driven model for a single, general intersection. This enabled us to create a thorough mathematical basic model. We are able to study various performance characteristics of the traffic light, such as the total delay or to the total squared delay.

Accompanied with the mathematical basic model, we deliver in correspondence a fully functioning program written in Python. Our article includes a detailed yet relatively simple example based on this program. This example additionally demonstrates the difference in an optimal outcome when using the total delay or the total squared delay.

Ultimately, we note that our model is easily extendable and several feasible extensions are proposed in this article.

KEYWORDS: Smart Traffic, SUMO, Discrete-Event Simulation, Optimisation, Delay, Network, Control Applications

## 4.1 Introduction

Nowadays, everyone experiences traffic congestion – commonly characterised by longer trip times, slower speeds, and increased queuing of vehicles – which is severely problematic. Simply put, when traffic demand is big enough that the interaction between vehicles start to matter, the speed of the traffic flow is slowed and this will result in (some) congestion. Currently, the traffic demand is very high, as according to TomTom, there are more than a hundred cities around the globe where a trip during an arbitrary moment of the day has an increased duration of more than 30% compared to free flow TomTom International BV (2019, accessed December 20th 2019).

Sweco is an European engineering consultancy company who are mainly active in the fields of architecture, infrastructure and also in environmental and traffic engineering. One of their products which is currently in full development, is *Smart Traffic*: a real-time, data-driven software package that can be used to control traffic lights more efficiently, by making short-term predictions of the traffic pattern. Sweco has already won prizes with this concept Sweco.nl (2019, accessed February 19 2020). Using information from detector loops and various other sources, Smart Traffic wants to achieve detailed predictions for upcoming traffic conditions, in order to control traffic lights to optimise future traffic flow. Improving the traffic flow yields a decrease in total delay and diminishes irritation levels, but simultaneously we will also be able to decrease the amount of vehicle emissions. It is commonly known that vehicles standing still and accelerating vehicles cause the most emissions, and Sweco expects that with Smart Traffic a decrease in emission of approximately 15% to 20% is possible. This is already achieved at some places in the Netherlands, e.g. in Helmond Sweco.nl (2020, accessed February 19 2020).

Smart Traffic is a tool to find good traffic light settings. Smart Traffic takes input from loop detectors and various other sources and predicts the future traffic state using various traffic light settings. Based on this, the choice for the best traffic light setting is made. This procedure is repeatedly executed, to make sure that a good performance is achieved. Currently, Smart Traffic is applied to each intersection separately.

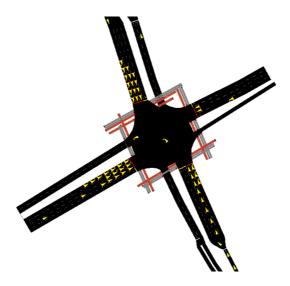

Figure 4.1: A fixed moment of a SUMO simulation. The intersection visualised, made by Sweco, represents the crossing of the 'Europaweg' and the 'Laan van Spitsbergen' in Apeldoorn.

One of the key tools that Sweco uses in their Smart Traffic application, is the microscopic traffic simulator SUMO Lopez et al. (2018). SUMO is able to accurately simulate traffic flows, taking vehicle-tovehicle interactions into account. SUMO is one of the fastest microscopic traffic simulation tools, yet it is not fast enough for the purpose of Sweco, namely predicting the future traffic state with the purpose of operating nearly in real-time. Ideally, a whole network of intersections is considered, because the traffic demand and traffic light settings at one intersection might influence the demand and settings at others. Yet, because SUMO is not able to predict the future traffic state for a whole network within a reasonable time, these dependencies in the network are not taken into account.

In this project, we take a different approach and step away from the common traffic simulators. Instead, we apply discrete-event simulation. Discrete-event simulation has been widely applied in several technical applications, but so far it has received little attention in the traffic light control applications. An extensive overview of discrete-event simulation can be found in the monograph Cassandras and Lafortune (2009). Jang and Park (2018) applies discrete-event simulation to mission reliability of traffic lights rather than traffic flow control. Sumaryo, Halim, and Ramli (2013) develop an M/M/1 queuing model of a single junction with 4 entrances, each of them consisting of 2 lanes with signal groups. The simulation model is implemented using the SIMULINK environment and the SimEvents toolbox of MATLAB. No control scenarios are being investigated. Schanzenbacher et al. (2017) propose a mathematical model for an event-based train dynamics with one junction. By using the Max-plus algebra model, the average of the train frequency is a function of many parameters such as train travel time, the total number of trains on the line and, the number of trains on each branch. The results will be used for traffic control. Soh et al. (2013) mentions a simple model of discrete event simulation (DES). Applying the decomposition method from the queue theory caused a simple model. The method enables us to decompose a big scale network of roads into junctions and analyse them independently to come up with overall results for the whole system. Jagnere and Bansal (2013) also reports an event-driven simulation that updates the states of the system as well as the time when an event takes place. Cha and Mun

(2014) design a discrete event model to update the dynamic change of passengers for the Maglev, which is a new transportation system in Korea, by predicting the demand of passengers and making a plan on the operation of trains for each train station. Ben-Naoum et al. (1995) describes and compares three mathematical methods, Petri net, Max algebra, and Lagrangian relaxation, to model a discrete event. Zhang et al. (2019) points out a discrete event and hybrid traffic simulation by using MATLAB, Simulink and SimEvents for assessing an intelligent transportation system (ITS). Miller, Peng, and Bowman (2017) proposes a microscopic discrete event-based simulation to optimize the traffic system characteristics such as inter-arrival time and traffic light timing as well as forecasts the traffic system by applying ARIMA, regression and, neural network to build a more reliable traffic prediction system.

We will use discrete-event simulation, but apply it in a slightly different way than is usually done. Often, a discrete-event simulation is employed to study certain steady-state performance characteristics of the model at hand. However, we will use it as a tool to predict the future traffic state and to control the traffic lights. Indeed, this is one of the main advantages of using simulation compared to a mathematical analysis. A time-dependent (or *transient*) analysis of queuing systems is a notoriously hard problem, which is the reason why the vast majority of papers in the queuing literature focus on steady-state performance characteristics. Our discrete-event simulation is an excellent tool to study the transient behaviour of the system and make short-term predictions of the traffic behaviour.

The paper is organised as follows. In Section 4.2 we describe the problem. In Section 4.3 we subsequently introduce the model and assumptions. Moreover, we also give a detailed description of the implemented discrete-event simulation. In Section 4.4 we show in what manner the model can be used and the output that it produces. In the next section, we discuss several model extensions. Finally, in Section 4.6 we present conclusions and recommendations.

## 4.2 Context and Problem Description

Before we initiate and explain our basic model, we would like to briefly describe how Sweco works currently. First of all, the process of Smart Traffic with respect to the traffic light control can be divided into four main blocks: monitoring, forecast, controlling and communication.

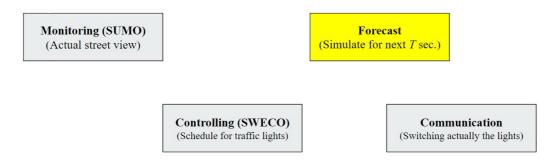

Figure 4.2: Current process of the traffic simulation and prediction framework at Smart Traffic.

The block *Controlling* is where everything starts and everything comes together. Sweco gathers all information they obtain from cameras on the street, loop detector information – which will be of major importance in our basic mathematical model – and data of local public transportation movements (e.g. buses). The block *Monitoring* is for simulating the actual *current* situation on the streets with the help of the software SUMO. *Forecast* is the block, where the prediction for the next T seconds is done. The last block *Communication* is then the traffic lights is done.

Ultimately, Sweco wants to decide the schedule for the traffic lights at e.g., one junction. The above described processes are used to obtain this schedule. Sweco gathers the information and feeds the *Monitoring* block with all relevant data to simulate the current situation at the junction. At the same time they send numerous possible and useful schedules of traffic lights to the *Forecast* block. The *Forecast* block fetches the actual street view from the *Monitoring* block and starts to predict all needed data for all schedules, like dilation times, position of cars, or how many cars left the system, et cetera. All of this is currently

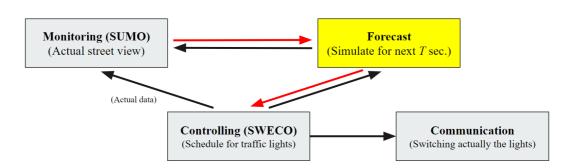

Figure 4.3: Current architecture of the traffic simulation framework at Smart Traffic.

done with the software SUMO. Then the *Forecast* sends all predictions back to the *Controlling* block and there Sweco decides what the best schedule is, and sends the best schedule to the *Communication* block, where the schedule will be delivered and executed on the traffic lights. This process happens every 3 seconds.

One of the problems here is the complicated connection between the three blocks, *Controlling*, *Forecast* and *Monitoring* and the involvement of SUMO in these three blocks. Since SUMO simulations are very detailed, taking e.g., vehicle-to-vehicle interactions into account, it produces more data than needed. This leads to high computation times and the application of SUMO in Smart Traffic is thus rather limited. One possible solution to this problem is merging the two blocks *Monitoring* and *Forecast*, and create a new program that does both at the same time, see the corresponding figure below.

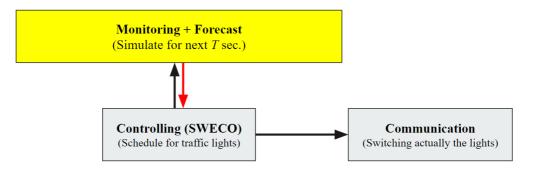

Figure 4.4: Goal architecture of the traffic simulation framework at Smart Traffic.

Moreover, SUMO is time based. This means that every time step every object in the simulation will be updated, which adds even more to the processing time, next to the many details that are already taken into account by SUMO.

The approach that we take here is not time based: we provide a simulation that is event based. Instead of checking what happens in every time step, we only check what happens if an event occurs, which might drastically reduce the number of updates in the simulation. A discrete-event simulation (DES) is a dynamic, asynchronous system, where the state transitions are initiated by events that occur at discrete instants of time. Typical examples of applications of DES are flexible manufacturing systems, telecommunication networks and multiprocessor operating systems. Intuitively formulated: the algorithm list all events that will happen, like changing of a traffic light, arrival times of particular cars, departure times of particular cars, etc., and sort them by their time. When an event is happening all objects that are influenced by that event will be updated and eventually new events will be added to the system and put in the list of events that will happen. With this new and simple approach, Sweco hopes for faster and more useful outputs.

## 4.3 Mathematical Basic Model Initiation

Before we are able to describe the basic model, see Subsection 4.3.3, we first need to initialise the setup: we give several definitions and point out major assumptions. Some assumptions are required for feasibility of the model whereas other assumptions could be relaxed upon. We refer to Subsection 4.5 for this.

In the Netherlands we usually have the following setup at an intersection. As is being illustrated in Figure 4.5, there are three types of sensors present on roads leading towards a signalised intersection, which are called *loops* in the jargon of Smart Traffic.

More specifically, at each lane we have the *enter loop* (red), the *long loop* (blue), and *head loop* (green). Whereas these are the official names for the loops, within this article we will be calling them the *arrival*, *long* and *departure loop* respectively. This suggestive terminology highlights

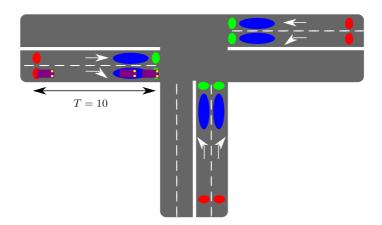

Figure 4.5: Visualisation of a T-junction with the arrival, long and departure loops represented by red, blue and green ellipsoids respectively. In this illustration, the (time-)distance between the red and green loop is T = 10.

that the arrival loop produces a signal whenever a car passes that loop and enters a (possible) queue on that lane. A departure loop, logically, relates to vehicles departing from the queue. To be a bit more precise, these two loops give us a value 1 when there is a car on top of the loop and gives us a value 0 when this is not the case, thus the change from 1 to 0 gives us the indication that a car has passed the loop.

In addition, the long loop outwards a signal, i.e. gives us an 1, whenever there is a car on top of it. Therefore, this loop tells us whether there are cars present in front of a traffic light or not. We would like to point out that the basic model does not use this loop, but we definitely recommend to use this loop which is further elaborated upon in Subsection 4.5.1.

Finally, according to Sweco, the arrival and departure loop on a lane are often at most T = 10 seconds apart one another, meaning that when you are allowed to drive with a speed at most 80 km/h – roughly 22 m/s – the distance between the two loops is at most 220 metres. This also explains the forecasting range of T = 10 seconds.

### 4.3.1 Definitions

Now that we have dealt with the setup of an intersection, we continue with some definitions which we use throughout this article.

**Definition 4.3.1.** A *system* is a formal description of the intersection, being the collection of lanes. Each *lane* consists of a traffic light, its direction arrow, and their three loops. A *signal group* is a collection of lanes with a coinciding direction arrow. This is visualised in Figure 4.6.

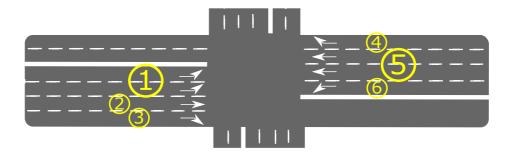

Figure 4.6: Sample of a system with six registered signal groups, where signal group 1 and 5 contain two lanes.

**Definition 4.3.2.** A configuration of a system at time t, denoted by  $X_t$ , is the state of all the traffic lights at time t of the intersection considered. A scenario, also called stage, with respect to T seconds is a possible sequence of configurations, i.e. a sequence  $X = \{X_{t_k}\}_{k=0}^N$  with  $N \in \mathbb{N}$  the amount of changes in the configuration from the start  $t_0$  (which usually is equal to 0) within a time span of T seconds (and therefore  $t_0 < t_1 < ... < t_N < T$ ).

In order to perform the forecasting of the next 10 seconds, we will be doing discrete-event simulations for a list of given scenarios, as requested by Smart Traffic. Additional input data that we take into account is the layout of the intersection; the traffic light configuration at  $t_0$ ; and the arrival times of those cars who entered and not yet left the system up to time  $t_0$ , i.e. those cars that are beyond the arrival loop but have not yet passed the departure loop.

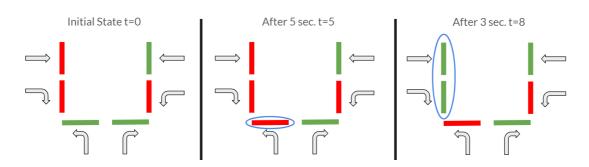

Figure 4.7: Schematic illustration, with  $t_0 = 0$ , of a traffic scenario with T = 10 seconds on a T-junction. Here we have N = 2 changes and the different configurations  $X_0 = (0, 0, 1, 1, 0, 1)$ ;  $X_5 = (0, 0, 0, 1, 0, 1)$ ; and  $X_8 = (1, 1, 0, 1, 0, 1)$ . Importantly observe we have for example  $X_t = X_0$  for 0 < t < 5.

As output data, we are interested in knowing the total (squared) delay per signal group and the *state* at both times  $t_0$  and  $t_0 + T$ , i.e., the queue lengths per signal group at times  $t_0$  and  $t_0 + T$ .

**Definition 4.3.3.** The *queue length* in a signal group is defined as the number of cars that are not driving in the corresponding signal group. The beginning of the queue is at the departure loop, whenever the queue length is non-zero. The end of the queue is not easily defined. We assume that anyone who has not yet crossed the intersection and who would have reached the departure loop if he/she would be traveling at the maximum speed, is in the queue.

Note that our definition of the queue length is an underestimation of the actual number of vehicles in the queue, as a vehicle is not able to drive up to the departure loop if there already is a queue.

An advantage of our use of discrete-event simulations is that we are able to keep track of each car individually, which is convenient for tracking the queue length and the delay, which is our next definition:

**Definition 4.3.4.** Consider some signal group S. Denote  $\tau_S$  for the time a car needs to go through the system in an ideal situation, i.e. with green light and no other vehicles present. The *delay* of some car i at time t, denoted by  $c_i(t)$ , is defined as  $\max\{0, \tau_i(t) - \tau_S\}$  where  $\tau_i$  is the total time car i is in the system up to time t. Suppose at time

 $t_0$  there are N cars in the signal group S, then the total delay in S at time t with  $t_0 \leq t \leq t_0 + T$  is defined as the sum  $\sum_{i=1}^{N} c_i(t)$ . Let us denote

$$\operatorname{delay}_{S} = \sum_{i=1}^{N} c_{i}(t).$$

Note that  $\tau_i(t_1) = \tau_i(t_1 + \epsilon)$  for all  $\epsilon > 0$  when the car has left the system at  $t_1$ . From a fuel consumption perspective the above definition is reasonable, but it does not take into account the "frustration" factor of car drivers who have to wait a very long time. In particular, when optimizing the traffic flow with respect to the delay above, it might happen, that one very busy signal group gets green all the time and a single vehicle has to wait very long. This problem can circumvented by choosing quadratic delays for each vehicle as a performance measure, i.e. we define the squared total delay by

$$\operatorname{delay}_{S}^{2} = \sum_{i=1}^{N} c_{i}(t)^{2}.$$

#### 4.3.2 Assumptions

We note the following simplifying assumptions are implemented for the single-junction model, i.e. the basic model (see Subsection 4.3.3). If one would like to extend the basic model to one that covers multiple intersections, one should pursue mostly the same assumptions below. The main assumptions are:

- 1. There is one type of vehicles present in the system. We neglect other vehicles or road users, e.g. pedestrians, in the basic model (see also Subsection 4.5.5);
- 2. Cars neither accelerate nor decelerate. In other words, denote  $v_{\text{cars}}$  being the velocity of any car, it satisfies  $v_{\text{cars}} = \max(0, v_{\max})$  with  $v_{\max} \in \mathbb{R}_+$ . This does not have any severe implications for e.g. the delay of a vehicle, as long as the departure time is chosen well, see Subsection 4.5.6 for an extension;

- 3. Vehicles stick to their signal group. The cars are assumed to stay in the same signal group, thus after being recognised at the arrival loop the car does not change to a lane with a different direction;
- 4. Loop sensors work perfectly. It is commonly known, according to Sweco, that loop sensors sometimes are wrong: sometimes a car is not recognised by a loop, the loop is damaged, or it gets accidentally triggered. This might cause an overestimation or underestimation of the number of cars present in the queue of a signal group. Despite the above, we neglect this fact as we do not have any detailed information on this (see also Subsection 4.5.1);
- 5. During a simulation for T seconds, no cars enter the system. In line with the perspective of Sweco, we only make predictions on aspects that we are certain of. This implies that we assume that the arrival detectors are not triggered for the prediction horizon T. Many existing (discrete-event) models let cars enter the system during a simulation according to a Poisson process Soh et al. (2013) and Sumaryo, Halim, and Ramli (2013), but we do not make such assumptions. Note this could (and perhaps also should) be implemented when the prediction horizon T is ex- tended or if e.g. a network of intersections is considered (see Subsection 4.5.3).

### 4.3.3 Basic Model

Based on the assumptions that we made in Subsection 4.3.2, we are able to formulate a model based on discrete-event simulation. We will first give an intuitive description of the basic idea of discrete-event simulation; then we explain how we use such a simulation to do predictions; present and explain all events that are in our implementation; and then finally present some pseudocode that describes the simulation.

The key idea in discrete-event simulation is that, even though events may happen at any moment in time, we do not continuously update the system. Only at the specific moment that an event occurs, we update the system. At such moments, we might also schedule new events, depending on the type of the event that has occurred. As an easy example, if the event is "arrival loop went off", we know that after some travel time, the vehicle will either join the queue present in front of it (event "join the queue"), or it will trigger the departure loop when crossing the intersection (event "cross the intersection"). The events are thus the most important part of the model: as soon as all events are defined it is generally easy to implement the simulation.

To use discrete-event simulation, we initialise the system with the input data, like number of vehicles present between the arrival and departure loop and the moments at which those vehicles passed the departure detector and the configuration of the traffic lights. After this initialisation, we are able run the simulation for a prediction horizon T. Every time we need to make a prediction, we re-initialise the system in the same way, so using the same input data and a corresponding configuration.

We are able to define the events now. To model a general intersection, we have chosen to work with seven events. We give first the name of the event and subsequently provide a small description of the event.

- ARRIVAL\_AT\_SG: the event that a vehicle passes the arrival loop at a considerable (known) distance from the intersection of a certain signal group.
- ARRIVAL\_AT\_QUEUE: the event that a vehicle joins the queue at the stop line of the intersection.
- DEPARTURE\_FROM\_SG: the event that a vehicle departs from the signal group and crosses the intersection.
- DEPARTURE\_FROM\_QUEUE: the event that a vehicle departs from the queue (which happens right before DEPARTURE\_FROM\_SG)
- TORED: this event switches the state of the traffic light from amber to red.
- TOAMBER: this event switches the state of the traffic light from green to amber.
- TOGREEN: this event switches the state of the traffic light from red to green.

As the core part of the model is defined now (the events), we are able to provide a pseudocode version of our algorithm. We start with initialising the simulation, i.e. creating the junction, the signal groups and the future event set (FES), with the arrivals at the arrival loop that did not cross the departure loop yet and the switch events of the traffic lights. After the initialisation, we keep checking the FES until the prediction horizon has ended and the relevant items are updated. The description of the algorithm can be found in Algorithm 1.

One part of the input for the model is the configuration that has to be evaluated. These correspond to the event types TOGREEN, TOAMBER and TORED. Several performance measures can be used to evaluate the configuration. The two most important ones that we implemented are the number of vehicles in the queue and the (squared) delay of those vehicles. Depending on the event, we update those numbers or values. Based on all these values, Smart Traffic might base its decision on the allocation of the green times for the traffic lights. We will exploit this in a small case study in Section 4.4.

#### 4.3.4 Rejected Ideas

The implemented algorithm builds up a queue from the available arrival times at the beginning of the simulation (by initiating a suitable cascade of events). Another idea we discussed was to initialize the simulation of a signal group with a certain queue length which is obtained from the simulation run in the past. While this approach probably leads to more accurate results, it complicates the algorithm and it is not clear how the actual measurements from the departure loop can be used to improve the simulation. Therefore, we decided against an implementation of a model with a given initial internal state, but rather just used the available data from measurements to build the initial internal state in an ad hoc way.

Furthermore, we also discussed to have multiple queues in one signal group and to keep track of the vehicles in the queue (in order to more accurately predict the time at which the vehicle leaves the signal group). While these extensions can easily be implemented in the event-based framework, we decided not to do so to keep the first model simple and also because it is not clear whether the actual simulation results would

| Algorithm 1 | Basic | model – | discrete-event | $\operatorname{simulation}$ |
|-------------|-------|---------|----------------|-----------------------------|
|-------------|-------|---------|----------------|-----------------------------|

```
T = 60 \# length of prediction horizon;
t = 0 \# starting time;
create junction with signal groups etc.;
create all events and add them to the events list (FES);
while t < T do
  select next event from event list (FES);
  save the time, t, of this event;
  if event type == ARRIVAL AT SG: \# not needed now, probably
  needed when looking at a network of intersections then
     create vehicle with arrival time "time at red detector";
     add vehicle to signal group;
  else if event type == ARRIVAL AT QUEUE then
     if queue length of sg == 0 and its current traffic light color == green
     or amber then
       \# the vehicle can just pass, hence they depart after driving from
       the loop at the stop line to the traffic light;
       schedule departure at time t + \text{travelTime};
     else
       add vehicle to the queue;
       if there are more vehicles in the signal group that are not in the
       queue then
         schedule the event ARRIVAL AT QUEUE of the next vehicle;
       end if
     end if
  else if event type == DEPARTURE FROM QUEUE then
     remove first vehicle from queue;
     add the delay of the vehicle to the total intersection-wide delay;
    if queue length of sg > 0 and its current traffic light color == green
     then
       \# there are still vehicles waiting and the light is green
       schedule departure at time t + reactionTime;
     end if
     \# we also remove the vehicle from the signal group;
    schedule DEPARTURE FROM SG at time t;
  else if event type == DEPARTURE FROM SG then
     we remove the vehicle from the signal group;
  else if event type == TOGREEN then
    turn light color of signal group to green;
    if queue length of signal group > 0 then
       \# there are vehicles waiting and the light just became green;
       schedule departure at time t + reactionTime;
     end if
  else if if event type == TOAMBER then
     turn light color of signal group to amber;
  else if event type == TORED then
     turn light color of signal group to red:
```

be more accurate (e.g., compared to simulations from SUMO).

# 4.4 Example Model Output

As ultimate goal we want to apply this model for relatively big intersections, like Sweco currently does for intersections in Apeldoorn, such as the one illustrated in Figure 4.1. In principle, our model can applied to such an intersection. However, to show some insights and as a proof-of-concept, we assume that there are two streams of vehicles, which share a common signalised intersection as in Figure 4.8.

### 4.4.1 Description of the Example

We assume that the current time is 0 and that all traffic lights are red at that time. All vehicles that we take into account, crossed the arrival detector at a negative time (we cannot look ahead, so any vehicles arriving after time 0 are not taken into account when doing the discreteevent simulation). At signal group 1, we have arrivals of vehicles at the following times:

$$\{-70, -69, -68, -29, -7, -5, -3\}.$$

At signal group 2, we have the following times of arrival:

$$\{-40, -35, -25, -15\}.$$

Note that some vehicles are already waiting for quite a while, whereas others are not even in the queue at time 0 (because the arrival time at the signal group is smaller than the time needed to travel through the whole signal group, which is five seconds in our example). If we perform our simulation, we simulate until a predetermined time, T, which we put to 60 in this example.

We evaluate three different configurations in this example, which are as follows:

1. Signal group 1 receives green until there are no vehicles anymore in the signal group. After that, we switch to signal group 2 after an amber period for signal group 1.

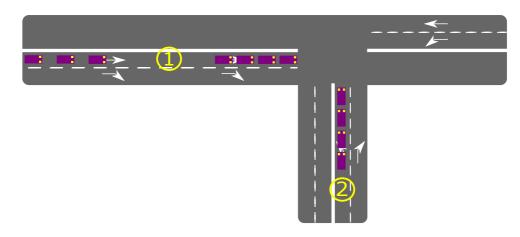

Figure 4.8: A schematic visualisation of the situation described above, where both signal groups are represented by its number. Observe that for this proof-of-concept example various intersection are probable, assuming that cars are not on the middle section of the junction when the other signal group gets green.

- 2. Signal group 2 receives green until there are no vehicles anymore in the signal group. After that, we switch to signal group 1 after an amber period for signal group 2.
- 3. Signal group 1 receives green until the first four vehicles from the signal group have crossed the intersection. Then we switch to signal group 2 after an amber period, because those vehicles have been waiting for a longer period than the last three vehicles in signal group 1. After signal group 2 has become empty, we switch back to signal group 1, again after an amber period.

## 4.4.2 Output of the Example

We present plots of the evolution of the queue length for both signal groups for each of the three traffic light configurations as described in the previous subsection (see Figures 4.9 until 4.11). The dots represent events, while the colour indicates the colour of the traffic light of the signal group. The height of the black line represents the number of vehicles waiting at the stop line to cross the intersection. The height of the gray coloured area is the number of vehicles present in the signal group. Note that for signal group 1, this indicates that the last vehicle is not in the queue yet at time 0 (it arrives around time 2).

Figures 4.9 until 4.11 give a good indication of what happens at the intersection in the various configurations. It is easy to see if the configurations give reasonable behaviour, yet it is difficult to select the optimal settings based on those figures. For this purpose, we also keep track of both the delay and the squared delay.

The results for the delay and the squared delay are presented in Table 4.1. It is interesting to see that configuration 1 results in the smallest delay. This seems logical, as we start at the signal group with the most vehicles and stay there until all vehicles have left (and they therefore do not have to wait for e.g. an amber light). Only when the whole queue is cleared, we switch to the other signal group. This, probably, relates to a known result in queuing theory, stating that exhaustive strategies (keep serving until the queue is empty) are optimal for these kind of problems Liu, Nain, and Towsley (1992). This means that, once we start a green time at a signal group, we have to clear the queue there, which is a reasonable explanation why configuration 1 and configuration 2 are better than configuration 3.

This changes when we look at the squared delay. Then suddenly configuration 3 is optimal. This can probably be explained by the fact that a long delay becomes much larger once it is squared, whereas a small delay only increases only a bit when squaring. This means that the last three vehicles in signal group 1 have a smaller influence on the total squared delay than the vehicles in signal group 2. It is better to switch before clearing signal group 1 as a whole and to switch back after clearing the vehicles in signal group 2.

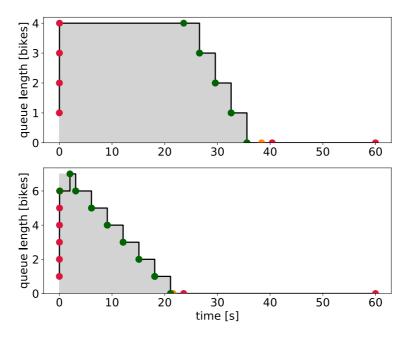

Figure 4.9: Evolution of the queues in configuration 1 (signal group 2 on top, signal group 1 at the bottom).

Table 4.1: Delay (in sec) and squared delay (in  $\sec^2$ ) for configurations 1, 2 and 3.

|           | delay sg 1 | delay sg 2 | total  | delay <sup>2</sup> sg 1 | $delay^2 \text{ sg } 2$ | total    |
|-----------|------------|------------|--------|-------------------------|-------------------------|----------|
| Config. 1 | 300.77     | 219.44     | 520.21 | 17044.08                | 12197.23                | 29241.31 |
| Config. 2 | 402.27     | 125.44     | 527.71 | 27238.16                | 4092.55                 | 31330.71 |
| Config. 3 | 350.27     | 183.84     | 534.11 | 19653.72                | 8608.04                 | 28261.76 |

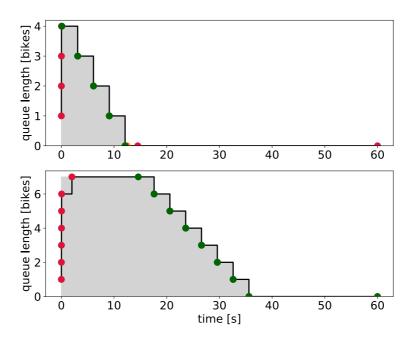

Figure 4.10: Evolution of the queues in configuration 2 (signal group 2 on top, signal group 1 at the bottom).

# 4.5 Extensions to the Model

The current implementation is a first basic model. This model can easily be improved upon or extended in a lot of ways. The main goal of this section is to record the ideas that were obtained during the week for such extensions (and sometimes for event-driven implementations). Sweco could use this list as a starting point for a further development of the basic model that we implemented.

In general we need to keep the goal in mind: we want to make an as good as possible prediction of the relevant performance characteristics, yet we want the computation time to be small. So, if an extension makes very accurate predictions about traffic behavior, but does not significantly improve the predicted delays, it mostly adds to the complexity and (therefore) computation time and should thus be discarded.

Below we describe some possible extensions with rough ideas of how to implement them.

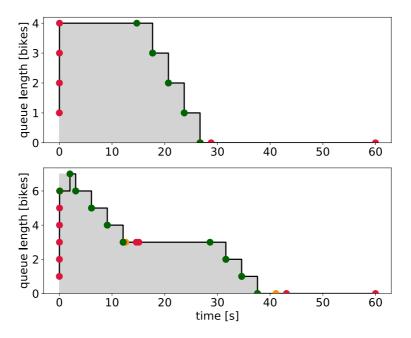

Figure 4.11: Evolution of the queues in configuration 3 (signal group 2 on top, signal group 1 at the bottom).

#### 4.5.1 Usage of Long Loops

In the basic model the long loop is not used. The reason is that the only input information is the arrival and the departure loops and based on that, the current location of the cars at the starting time of the simulation is estimated. However, the long loops might be used by the controller to validate that the cars that should have left according to the model actually left. Moreover, one might want to use the information obtained from the blue loop to make a more accurate initialisation of the simulation.

#### 4.5.2 Loops On and Off

In our model we regard the loop event as a moment in time when a car passes. In reality a loop changes value when a car is above it and changes back to the ground value when there is no car anymore. This contains more information than only the passing of a car. Indeed, one could consider to use the rest of the information for one or multiple goals. Examples are:

- Estimate the speed of the car that is passing, this could enhance the prediction of when a car will arrive at the queue;
- Estimate the length of the vehicle (i.e. if all passing vehicles have a short signal and one has a long signal, it is likely that the change in sign length is not due to the speed of the vehicle (since the others around it went reasonably fast) but due to the length of the vehicle). This could help recognising for example trucks or buses and make a more accurate simulation of their future behaviour;
- In the extreme case that a loop stays on for a long time, this could indicate that the queue is so long that it has reached the arrival loop (at least the tail of the queue, the front might already be moving). This information may then be used to initialise the simulation in a better way.

### 4.5.3 Multiple Junctions: a Network

Once we are done with one junction, we can model a whole network of junctions. All junctions should do their independent simulations and computations. However, some information based on the network can be added. If we know in which direction a car leaves a certain junction, we can estimate when it will arrive at the next junction. If this arrival is to be expected within the next 10 seconds, it is relevant for the simulation of the next junction and should appear there (note that in a network setting, the 10 seconds might be extended to a longer time). Moreover, based on this information, the controller could possibly be improved. There are still some challenges left here.

First, cars could appear or disappear between junctions that are controlled by Sweco, since there might be intersections without traffic lights in between. Second, if a car comes from a nearby junction, it will trigger the arrival loop. We should be careful not to count such cars twice. Third, in principle we do not know in which direction cars leave a junction. Like in the extension in Subsection 4.5.4, we could e.g. think of either assigning directions randomly based on known statistics (based on historical data).

Note that in this case, it might be worthwhile to add an extra output parameter: the amount of stops of a car during its journey. For reasons of convenience for the driver and for environmental reasons, a car should not have to stop too often. A possible mitigation strategy is that a car adjusts its speed before it would join a queue. In a context with several junctions the number of such steps and the mitigation strategy may become quite significant. Depending on the information available in the simulation, the amount of stops can be counted in different ways. If we only know which cars are in queues, we can count how often an individual car enters a queue. If we have a more advanced traffic simulation, we might actually count all stops of vehicles.

#### 4.5.4 Conflicting Lanes

In the basic model, we model the signal groups separately. There is no interaction between them. In practice this is often true. Indeed, the controller could make sure that the considered configurations are valid and do not have conflicting green lights. An exception is the following: in some cases the cars that want to go to the left are given a green light together with the cars that want to go straight at the opposite side of the junction. In this case the cars that want to go left, have to wait for the cars from the opposite side. Such cases are not covered in the basic model.

The interaction that was just described can happen in several ways and can be dealt with in several way. We list some possibilities.

SITUATION 1: there are separate lanes for going left and going straight. In this situation we can simply tell the left lane to be "red" temporarily whenever the queue at the opposing straight lane is not empty.

SITUATION 2: there is a joint lane for going left and going straight.

• 2a: There is space in the middle of the junction for cars to wait (so cars behind it can pass). In this case a car going left first passes to the middle of the junction (if it is empty). The middle

of the junction can be modelled as a queue that can contain at most 1 (or maybe 2, depending on the junction) cars and that can be emptied whenever the opposing straight lane either is empty or has a red light. Any car going straight can still pass this car (or these cars) in the middle. However, when a second (or third) car tries to go left when the middle of the junction is full, the departure is cancelled (and hence all cars behind it automatically wait too). The departure of a car from the middle of the junction should in such a case schedule a new departure event from the junction and from the lane.

• 2b: There is no such space (i.e. if the car in the front waits, all the other cars wait). In this situation when a car tries to go to the left at the same moment that the opposing straight queue is not empty, the departure is cancelled. When the opposing queue becomes empty, it should schedule a departure event for the car that tries to go left. In this way all the cars behind the car trying to go to the left are waiting (including those that want to go straight).

This raises several conceptual/algorithmic problems:

- We only know where cars come from, not where they are going (so whether they go left or straight). There are multiple possible solutions:
  - Assign directions to cars randomly (according to some known statistics). The drawback is that the resulting calculated delay is subject to randomness. This could be dealt with by running the simulation many times and averaging, but of course this adds to the computation time.
  - Assigning an average delay to each car. However, it is not directly clear what kind of delay would be reasonable.
  - Working with non-integer amounts of cars (so a part of a car goes left, the rest goes straight). However, since in the current code each car is a separate object, this does not fit well in the current architecture of the software.

In conclusion, there a several ways to extend the basic model to account for conflicting traffic flows.

#### 4.5.5 Special Road Users

In the current model all the road users are treated the same. In reality, this is not what we want. To make the model more realistic, one could add the following additional road users:

- Buses/trams Emergency services
- Cyclists Motorbikes
- Pedestrians
   Heavy vehicles (such as trucks)

With each of these road users, two questions have to be answered. First: how do they react to the traffic lights (and possibly to other traffic)? And second: what information do we have about their arrival time at the traffic lights? Additionally, for some road users their delay is more relevant then for others (public transport and emergency services should get priority). We briefly discuss all the listed additional road users. All of them can be implemented as different "car-like" objects in the model.

**Buses/trams.** For buses there are two different possibilities. First of all, they could be on the same lane as the rest of the traffic. In this case, they can basically be treated as a car in how they react to the traffic lights and traffic (although in case there are "heavy vehicles" is implemented, buses should behave like one of those).

It could also be the case that buses have a separate signal group. In this case they can be directed directly to this lane. In that sense they are similar to trams, since they also have their own "lane" and signal group. In this case, it is easy to prioritize them.

Then we need to answer the question how to schedule arrival events for these objects. For buses (and probably trams) we have more information then for (non-smart) cars. They can e.g. tell us where they are. This means that we can schedule their arrival at the junction in advance, e.g. by using this distance and an average speed. However, a bus will trigger the red loop as well. To solve this issue, one of the red loop events should be assigned to be the bus.

As we have the above information, we might also prioritize such vehicles. The controller should account for this.

**Cyclists.** Since bicycles often have separate lanes, they can be added easily as extra signal groups to the junction. The only complexity here is that cars turning right might get a green light at the same time when cyclists going straight get green. This is a conflict of paths, which is dealt with in the extension in Subsection 4.5.4.

The detection of bikes can be similar to the detection of cars (so a loop at a distance and loops at the light itself). In this case the arrival of bikes can be predicted using the loop at a distance. If the arrival loops for bicycles are absent, no arrivals events are taken into account and only the presence or absence of cyclists waiting at the traffic light at the start of the simulation.

In case the cyclists are using an app like Schwung on their phones, this information can be used to schedule future arrivals (using the distance of the cyclist to the light at the time of the start of the simulation and an average cycling speed).

**Pedestrians.** This is similar to bikes, except that there is no way to detect them with loops. This means that the only information that is known at the start of the simulation is whether there are pedestrians waiting or not (we might obtain this information from the button at which pedestrians usually can press when they are at a signalized intersection).

**Emergency services.** These vehicles (ambulances/fire trucks/police cars) can be part of the simulations, but this might not be necessary. Since these vehicles have absolute priority, the controller might want to take this into account by giving a green light to this vehicle as soon as possible. In this way the traffic keeps flowing in the direction that the emergency vehicle wants to go and there is no crossing traffic.

Motorbikes/heavy vehicles. Although this category is quite broad, the main point is that the behaviour is different from cars in a way that is determined by certain parameters. Here one can think of the average speed, acceleration pattern or the reaction time at the traffic light (the time between the vehicle knowing that it may go and its actual departure, see also Subsection 4.5.6). In either of these two cases the main problem would be the detection of a special vehicle. It is not very straightforward to known from the loop information whether a passing vehicle might be a truck or a motorbike, so making a distinction is difficult, and hence making a distinction in the simulation is difficult as well.

### 4.5.6 Non-constant Inter-Departure Times

In the basic model, cars pass a green traffic light with a constant time between them. To be precise: whenever a car passes the traffic light, a next departure event is scheduled after a fixed amount of time. In practice this is not true. Due to the acceleration of vehicles, the time between the first and the second car is rather large (since speeds are low), and the time between later cars should be shorter (since they already travel at a higher speed). Therefore we propose the following extension:

- At a switch event where the light switches to green, the current time is recorded (as an attribute of the signal group object), we could call it  $t_{\text{green}}$ .
- When a departure event occurs, a new departure event is scheduled. This is done at time  $t+f(t-t_{\text{green}})$ , where f is a pre-specified (often decreasing) function.

We make the following remarks. First of all, this function f can be determined in a number of ways. We could look at the data obtained from practice. Alternatively, we could use SUMO or even make our own computations. Bottom line is that this function f is very easy to include and to adjust. Second, it should be noted that it could be that a light is already green at the start of the simulation. Therefore as extra input data, we need to know from the past when all lights turned green if they are green at the moment that the simulation starts.

## 4.5.7 Start/End Queues

Sweco is also interested in the length of the various queues in the configurations that are tested. For this they have two different reasons, which could lead to two different definitions of queue lengths (one in number of vehicles, the other in meters).

The first reason for the interest of Sweco is that based on queue lengths the controller can decide how long a traffic light should remain green. In this sense, the corresponding queue length is the amount of cars that want to pass the green light. This queue length is rather easy to obtain from the simulation, since we already keep track of this.

The second reason for Sweco to know what the queue length is, has to do with smart traffic applications. Sweco would like to know where traffic is standing still to be able to inform smart cars about this delay and help them plan their routes in a clever way. For this reason they would like to know where the queues are and where slow driving traffic is present. The slow traffic is not only situated just before the traffic lights, since when standing traffic starts to move, it takes a while for traffic at the back of the queue to start moving. We should measure this queue length in meters or in the location where the queue begins and ends. In order to know the latter, it is important to model how cars behave when cars in front of them stop or start moving. One could use SUMO to obtain such information.

## 4.6 Conclusions and Recommendations

We have suggested and implemented a basic model, based on discreteevent simulation, as solution to the computationally intractable problem of controlling traffic lights that Sweco currently is facing when applying the general traffic simulator SUMO.

Accompanied we have a fully operational program written in Python that can be used as guidance for implementing it in Smart Traffic. For instance, coding our mathematical basic model gave us insight in the computational complexity of it and several interesting insights into optimal traffic light settings. It is noteworthy that there might be a considerable difference when looking at the total delay or the total squared delay, as elaborated upon in Section 4.4.

Besides the latter revelation, we have not been able to thoroughly test our model because of time-constraints. Yet, some suggestions are made on how to tackle several problems/extensions in Section 4.5. This shows that our discrete-event simulation is very flexible and can be made even more realistic when desiring to mimic actual traffic behaviour with a limited influence on the computational complexity.

Overall, we recommend Sweco to implement the concepts described in this article, which are based on discrete-event simulation. This implies that Sweco should discard their current approach. Our basic model is easily extendable and, most importantly, it is way faster in comparison with the current model, both based on the comments of Sweco and our own findings.

# References

- Ben-Naoum, L et al. (1995). "Methodologies for discrete event dynamic systems: A survey". In: *Journal A* 36.4, pp. 3–14.
- Cassandras, C. G. and S. Lafortune (2009). Introduction to Discrete Event Systems. 2nd. Springer.
- Cha, Moo Hyun and Duhwan Mun (2014). "Discrete event simulation of Maglev transport considering traffic waves". In: *Journal of Computational Design and Engineering* 1.4, pp. 233–242.
- Jagnere, P. and A. Bansal (2013). "Road Traffic Simulation A Discrete Event Driven Model". In: International Conference on Reliability, Infocom Technologies and Optimization (ICRITO - 2013).
- Jang, J.S. and S.C. Park (2018). "Discrete Event Simulation-Based Reliability Evaluation of a Traffic Signal Controller". In: *Modelling and Simulation in Engineering*.
- Liu, Z., P. Nain, and D. Towsley (1992). "On optimal polling policies". In: Queueing Systems 11.1-2, pp. 59–83.
- Lopez, P. A. et al. (2018). "Microscopic traffic simulation using SUMO". In: 2018 21st International Conference on Intelligent Transportation Systems (ITSC). IEEE, pp. 2575–2582.
- Miller, John A, Hao Peng, and Casey N Bowman (2017). "Advanced tutorial on microscopic discrete-event traffic simulation". In: 2017 Winter Simulation Conference (WSC). IEEE, pp. 705–719.
- Schanzenbacher, F. et al. (Dec. 2017). "A discrete event traffic model explaining the traffic phases of the train dynamics in a metro line

system with a junction". In: 2017 IEEE 56th Annual Conference on Decision and Control (CDC).

- Soh, A. C. et al. (2013). "A discrete-event traffic simulation model for multilane-multiple intersection". In: 2013 9th Asian Control Conference (ASCC). IEEE, pp. 1–7.
- Sumaryo, S., A. Halim, and K. Ramli (2013). "Improved discrete event simulation model of traffic light control on a single intersection". In: 2013 International Conference on QiR. IEEE, pp. 116–120.
- Sweco.nl (2020, accessed February 19 2020). Smart Mobility voor een leefbare stad en minder CO2-uitstoot | Sweco.nl. URL: https://www. sweco.nl/innovaties/Smart-Mobility-voor-een-leefbarestad%20-en-minder-CO2-uitstoot/.
- (2019, accessed February 19 2020). Smart Traffic can Sweco wint Cobouw Innovatieprijs | Sweco.nl. URL: https://www.sweco.nl/ nieuws/nieuwsartikelen/smart-traffic-van-sweco-%20wintcobouw-innovatieprijs/.
- TomTom International BV (2019, accessed December 20th 2019). Traffic congestion ranking | TomTom Traffic Index. URL: https://www. tomtom.com/en%5C\_gb/traffic-index/ranking/.
- Zhang, Yue et al. (2019). "A discrete-event and hybrid traffic simulation model based on SimEvents for intelligent transportation system analysis in Mcity". In: Discrete Event Dynamic Systems 29.3, pp. 265–295.

# 4.A Appendix: Code

The code of the model can be found at: https://bitbucket.org/Tjebbe/traffic/.

## 4.A.1 Main simulation files

#### run\_simulation.py

The main file of the simulations, which loads the input data, sets up the needed data-structures, starts the simulations and produces the output files.

```
from JunktionSimulation import JunktionSimulation
 1
    from SWI Traffic Objects import SignalGroup
 \mathbf{2}
    from PlotResults import PlotResults
 3
 4
    import json, datetime, os, errno, sys
 5
6
    \# Make folder for the output
    datestamp = datetime.datetime.now().strftime("%d %b %Y (%Hh%M)")
7
8
    outputfolder = 'output / output {}/ '.format(datestamp)
9
    try:
10
        os.makedirs(outputfolder)
    except OSError as e:
11
        if e.errno != errno.EEXIST:
12
13
             raise
14
    \# Read junction layout from json file.
15
16
    with open('input/junction.json','r') as f:
17
       junctionData = json.load(f)
18
19
    sgIDs = junctionData["sgIDs"]
20
21
    \# Read scenario from input json files.
    \# Alternatively one could make de input files .py files and just
22
          import the dictionaries directly.
23
    with open('input/scenario1.json', 'r') as f:
24
        scenario1 = json.load(f)
25
    with open('input/scenario2.json', 'r') as f:
26
        scenario2 = json.load(f)
    with open('input/scenario3.json', 'r') as f:
27
28
        scenario3 = json.load(f)
29
    with open('input/scenario4.json', 'r') as f:
30
        scenario4 = json.load(f)
    with open('input/scenario5.json', 'r') as f:
31
32
        scenario5 = json.load(f)
33
34
    scenarios = [scenario1, scenario2, scenario3, scenario4,
        scenario5
35
36
    \# Read arrival times and time it takes to enter and leave sg
        when light is green
    with open('input/arrivalTimes.json', 'r') as f:
37
38
        \operatorname{arrivalTimes} = \operatorname{json.load}(f)
39
40
    print('running...', end='')
41
    sys.stdout.flush()
    i = 0
42
43
    for scenario in scenarios:
        \# make signal groups and add them to the junction list
44
45
        \# note that after one scenario the sq still has its history
             of the previous.
        \# here we overwrite it (that is why this is in the for loop;
46
              maybe improve later).
        junction = []
47
48
        for sgID in sgIDs:
            sg = SignalGroup(sgID, arrivalTimes[sgID]["travelTime"],
49
                  arrivalTimes[sgID]["arrivalTimes"])
```

```
50
             \# add signalgroups to junction
51
             junction.append(sg)
52
        \# make class for simulation
53
        sim = JunktionSimulation()
54
55
56
        \# run simulation
        RunTime = 60
                               \# run time in seconds
57
58
         res = sim.simulate(RunTime, junction, scenario, verbose=
             False)
59
        \#write output to file
60
        with open(outputfolder + 'output.txt', 'a+') as f:
    f.write('Senario_{}'.format(i+1))
    f.write('_({})\n\n'.format(scenario["description"]))
61
62
63
             sumTotalDelay = 0
64
65
             for sg in junction:
66
                   f.write('Total_delay_at_signal_group_{}:_{:5.2f}_
                       sec \ n'. format (sg. identifier, res [sg. identifier
                        ].totalDelay))
                   sumTotalDelay += res[sg.identifier].totalDelay
67
             f.write('-
68
                                                                         ..+\
                 n ')
69
             f.write('_____
                                       . format(sumTotalDelay))
70
             f.write(' \ n')
71
             sumQuadraticDelay = 0
72
             for sg in junction:
                   f.write('Quadratic_delay_at_signal_group_{}:_{:5.2 f
73
                       \left\{ -\sec^2 \right\}. sec 2 \in \left[ sg. identifier , res \right] sg.
                       identifier].quadraticDelay))
                   sumQuadraticDelay += res[sg.identifier].
74
                       quadraticDelay
             f.write('
75
                   \downarrow + n') 
76
             f = sec^2 n'. format (sumQuadraticDelay))
77
             f.write(' \setminus n')
78
        \# p lots
79
         plot = PlotResults(res)
         plot.plotQueueLengthVsTime(outputfolder + 'scenario {}.pdf'.
80
             format(str(i+1))) # save plots
        # plot.plotQueueLengthVsTime() # show plots
81
82
83
        i += 1
    print('finished!')
84
```

#### JunktionSimulation.py

The event-driven simulation which goes through the event list, updates the internal state accordingly and adds new events to the event list.

```
1
    from scipy import stats
    from collections import deque
2
3
    \# from dist. Distribution import Distribution
    from ggcQL.Event import Event
4
    from ggcQL.FES import FES
5
6
    from ggcQL.SimResults import SimResults
7
    from SWI Traffic Objects import SignalGroup, Bicycle
8
9
    class JunktionSimulation :
10
        {\tt def importTrafficLightEvents} \left( {\rm \ self} \ , \ {\rm \ fes} \ , \ {\rm \ sg} \ , \ {\rm \ times\_turn\_green} \right.
11
             , times_turn_amber, times_turn_red):
12
             add traffic light events of signal group sg to event
13
                  list fes
             ,,,,,,
14
15
             numGreens = len(times turn green)
             numAmbers = len(times turn amber)
16
17
             numReds = len(times turn red)
18
             \# initialize traffic light changes
19
20
             for i in range(numGreens):
                 newEvent = Event(Event.TOGREEN, times turn green[i],
21
                       sg)
22
                 fes.add(newEvent)
23
             for i in range(numAmbers):
24
                 newEvent = Event (Event.TOAMBER, times turn amber [i],
                       sg)
25
                 fes.add(newEvent)
26
             for i in range(numReds):
27
                 newEvent = Event(Event.TORED, times turn red[i], sg)
28
                 fes.add(newEvent)
29
30
31
        def simulate(self, T, junction, scenario, verbose=False):
             " " "
32
33
             main simulation
             """
34
             t = 0
                                    \# \ current \ time
35
                                    \# to schedule events 'now', but
36
             smalldelay = 1e-2
                  still after the current one
37
             fes = FES()
38
39
             res = {} \# results keys are identifier of sg
40
41
42
             for sg in junction:
43
                 \# add traffic light events of signal group sg to
44
                      event list fes
                 times_turn_green = scenario[sg.identifier]['
45
                      times_turn_green']
46
                 times_turn_amber = scenario[sg.identifier]['
                      times turn amber']
```

| 47         | times_turn_red = scenario[sg.io<br>times_turn_red']                                                                                                    | dentifier]['                                                                                               |
|------------|----------------------------------------------------------------------------------------------------|----------------------------------------------------------------------------------------------------|
| 48         | self.importTrafficLightEvents(fes                                                                                                    | s so                                                                                                    |
| 10         | times_turn_green, times_turn_                                                                                                    |                                                                                                    |
|            | times_turn_red)                                                                                                    |                                                                                                    |
| 49         |                                                                                                    |                                                                                                    |
| 50         | sg.initializeSimulatedBikes()                                                                                                    | $\# \ copy \ real \ bikes$                                                                                 |
|            | to sim bikes                                                                                                    |                                                                                                    |
| 51         |                                                                                                    |                                                                                                    |
| 52         | res[sg.identifier] = SimResults()                                                                                                    | ) $\# class for$                                                                                           |
|            | results                                                                                                    | , ,, ,, <b>,</b>                                                                                           |
| 53         |                                                                                                    |                                                                                                    |
| 54         | fes.add(sg.initialEvent(t))                                                                                                    | # ~~add ~~initial                                                                                          |
|            | event to fes                                                                                                    |                                                                                                    |
| 55         |                                                                                                    |                                                                                                    |
| 56         | # ~add~~closig~~event~~at~~time~~T                                                                                                    |                                                                                                    |
| 57         | closingEventAttimeT = Event(Even                                                                                                    | t.STOP_SIMULATION, T,                                                                                      |
|            | sg)                                                                                                    |                                                                                                    |
| 58         | ${\tt fes.add}  ( {\tt closingEventAttimeT}  )$                                                                                                    |                                                                                                    |
| 59         |                                                                                                    |                                                                                                    |
| 60         | while any([sg.finished == False for                                                                                                    | sg <b>in</b> junction]):                                                                                   |
| 61         | $\mathrm{e}~=~\mathrm{fes}$ . $\mathbf{next}\left(  ight)$                                                                                                    | $\# \ jump \ \ to \ \ next$                                                                                |
|            | event                                                                                                    |                                                                                                    |
| 62         | t = e.time                                                                                                    | $\# \ time \ of \ event$                                                                                   |
| 63         | $\mathrm{sg}~=~\mathrm{e.sg}$                                                                                                    |                                                                                                    |
| 64         |                                                                                                    | <i></i>                                                                                                    |
| 65         | if verbose:                                                                                                    | $\# \hspace{0.1in} s \hspace{0.1in} i \hspace{0.1in} g \hspace{0.1in} n \hspace{0.1in} a \hspace{0.1in} l$ |
|            | group of event                                                                                                    | • •                                                                                                    |
| 66         | print ( '                                                                                                    | ;)                                                                                                    |
| 67         | <pre>print('new_event:_', end='')</pre>                                                                                                    |                                                                                                    |
| 68         | print (e)                                                                                                    |                                                                                                    |
| 69         | print ('before_event:_number_                                                                                                    |                                                                                                    |
| -          | format (sg.numberSimBicyc                                                                                                    |                                                                                                    |
| 70         | print ('before_event:_queue_le                                                                                                    | $ength = \{\}'$ . format (                                                                                 |
|            | sg.queueLength()))                                                                                                    |                                                                                                    |
| 71         | <b>print</b> ('before_event:_traffic,                                                                                                    |                                                                                                    |
| 70         | sg.currentTrafficLight()                                                                                                    | ))                                                                                                    |
| 72<br>72   | : C . tom - E ADDBIAL AT CO                                                                                                    |                                                                                                    |
| 73<br>74   | $\mathbf{if} e.\mathbf{type} = Event.ARRIVAL_AT_SG$                                                                                                    |                                                                                                    |
| 74<br>75   | # event is an arrival at signature in the second second | nai group:                                                                                                 |
| 75         | assert False, 'event_is_arriv                                                                                                    | val_to_signal_group_                                                                                       |
| 76         | (not_allowed_for_now!) '                                                                                                    |                                                                                                    |
| $76 \\ 77$ | if a turna — Event ADDWAL AT OU                                                                                                    |                                                                                                    |
| 77<br>79   | if e.type == Event.ARRIVAL_AT_QU                                                                                                    |                                                                                                    |
| 78<br>70   | $\# \ event \ is \ an \ arrival \ at \ que$                                                                                                    | ue                                                                                                    |
| 79<br>80   | hierele e hierele                                                                                                    | // 1                                                                                                    |
| 80         | bicycle = e.bicycle                                                                                                    | $\# \ b  i  c  y  c  l  e$                                                                                 |
| 91         | from event                                                                                                    |                                                                                                    |
| 81         | if sg.queueLength() == 0 and                                                                                                    |                                                                                                    |
|            | currentTrafficLight() in                                                                                                    | [ sg . GREEN, sg . AMBER                                                                                   |
| 82         | ]: $\# \ if \ queue \ lenght \ is \ zero$                                                                                                    | a domt add to guara                                                                                        |
| 02         | # if queue lenght is zero<br>but drive through                                                                                                    | o, aoni ada io queue                                                                                       |
| 83         | $\# \ schedule \ departure \ from$                                                                                                    | n signal group                                                                                             |
| 00         |                                                                                                    |                                                                                                    |

| 84           | $dep = Event(Event.DEPARTURE_FROM_SG, t + smalldelay, sg, bicycle)$                |
|--------------|------------------------------------------------------------------------------------|
| 85           | fes.add(dep)                                                                       |
| 86           | else:                                                                              |
| 87           | $\# \ else \ add \ to \ queue$                                                     |
| 88           | sg.addBicycleToQueue(bicycle) # add                                                |
|              | bicycle to queue                                                                   |
| 89           |                                                                                    |
| 90           | nextBikeInSignalGroup = sg.nextBicycle(                                            |
| 30           |                                                                                    |
| 91           | bicycle)<br>if nextBikeInSignalGroup != None:                                      |
|              |                                                                                    |
| 92           | #~if~there~are~more~bicycles~in~sg                                                 |
| 0.0          | schedule the next arrival to queue                                                 |
| 93           | timeToNewEvent = max(0, sg.travelTime - (                                          |
|              | t-nextBikeInSignalGroup.arrivalTime)                                               |
|              | )                                                                                  |
| 94           |                                                                                    |
| 95           | $arrival = Event(Event.ARRIVAL_AT_QUEUE,$                                          |
|              | ${ m t}~+~{ m timeToNewEvent}~+~{ m smalldelay}$ , sg                              |
|              | , nextBikeInSignalGroup)                                                           |
| 96           | fes.add(arrival)                                                                   |
| 97           |                                                                                    |
| 98           | elif e. $type == Event.DEPARTURE FROM SG$ :                                        |
| 99           | # event is departure from signal group                                             |
| 100          |                                                                                    |
| 101          | $\#\ remove\ bicycle\ from\ signal\ group$                                         |
| 102          | removedBicycle = sg.removeFirstBicycle(t)                                          |
| 103          | # check if bicycle of event is in front of queue                                   |
| 104          | assert (e.bicycle == None or e.bicycle ==                                          |
| 101          | removedBicycle), 'removed_bicycle_is_not_the<br>_first_one'                        |
| 105          |                                                                                    |
| 106          | # add delay of removed bicycle to total delay                                      |
| 107          | res[sg.identifier].registerTotalDelay(                                             |
|              | removedBicycle)                                                                    |
| 108          |                                                                                    |
| 109          |                                                                                    |
| 110          | elif e.type == Event.DEPARTURE FROM QUEUE :                                        |
| 111          | # event is departure                                                               |
| 112          | $\pi$ cocho is acpuivare                                                           |
| 113          | if (sg.currentTrafficLight() == sg.GREEN):                                         |
| 114          | # remove bicycle from queue                                                        |
| $114 \\ 115$ | # removed Bicycle = sg.                                                            |
| 110          |                                                                                    |
| 110          | removeFirstBicycleInQueue(t)                                                       |
| 116          | $\#\ check$ if bicycle of event is in front of                                     |
|              | queue                                                                              |
| 117          | assert (e.bicycle == None or e.bicycle ==                                          |
|              | removedBicycle), 'removed_bicycle_is_not                                           |
|              | _the_first_one'                                                                    |
| 118          |                                                                                    |
| 119          | $\# \ schedule \ departure \ from \ signal \ group$                                |
| 120          | $	ext{dep} = 	ext{Event} (	ext{Event} . 	ext{DEPARTURE}_FROM_SG, 	ext{t} + 	ext{}$ |
|              | smalldelay, sg, removedBicycle)                                                    |
| 121          | fes.add(dep)                                                                       |
| 122          | if (                                                                               |
|              |                                                                                    |

| 123                                                                                            | ${ m sg.queueLength}\left(  ight) \ > \ 0$                                                                                                    |                                                                                                    |
|------------------------------------------------------------------------------------------------|----------------------------------------------------------------------------------------------------|----------------------------------------------------------------------------------------------------|
| 124                                                                                            | and (sg.currentTrafficLight() ==                                                                                                    | sg.GREEN)                                                                                                    |
| 125                                                                                            | ):                                                                                                    | 0 /                                                                                                    |
| 126                                                                                            | $\stackrel{'}{=}$ # as long as the queue is nonemp                                                                                                    | pty and the                                                                                                    |
|                                                                                                | light is green                                                                                                    |                                                                                                    |
| 127                                                                                            | # make event for departure at time $#$                                                                                                    | $me \ t \ +$                                                                                                    |
|                                                                                                | " reaction time of the bicycle                                                                                                    |                                                                                                    |
| 128                                                                                            | nextBicycleInQueue = sg.                                                                                                    |                                                                                                    |
|                                                                                                | getFirstBicycleInQueue()                                                                                                    |                                                                                                    |
| 129                                                                                            | dep = Event (Event .DEPARTURE FROM                                                                                                    | I QUEUE, t +                                                                                                    |
|                                                                                                | Bicycle.reactionTime, sg,                                                                                                    | _ •                                                                                                    |
|                                                                                                | nextBicycleInQueue)                                                                                                    |                                                                                                    |
| 130                                                                                            | fes.add(dep)                                                                                                    |                                                                                                    |
| 131                                                                                            |                                                                                                    |                                                                                                    |
| 132                                                                                            |                                                                                                    |                                                                                                    |
| 133                                                                                            | elif e.type == Event.TOGREEN:                                                                                                    |                                                                                                    |
| 134                                                                                            | # event is traffic light changed to                                                                                                    | green                                                                                                    |
| 135                                                                                            |                                                                                                    | 5                                                                                                    |
| 136                                                                                            | sg.changeTrafficLight(sg.GREEN,t)                                                                                                    | $\# \ change$                                                                                                    |
|                                                                                                | trafficlight to green                                                                                                    | <i>// 0</i>                                                                                                    |
| 137                                                                                            |                                                                                                    |                                                                                                    |
| 138                                                                                            | $\mathbf{if}$ sg.queueLength() > 0:                                                                                                    |                                                                                                    |
| 139                                                                                            | $\# \ if \ light \ turns \ green \ and \ bicyc$                                                                                                    | cles are                                                                                                    |
|                                                                                                | waiting schedule departure                                                                                                    |                                                                                                    |
| 140                                                                                            | dep = Event (Event . DEPARTURE FROM                                                                                                    | I QUEUE, t +                                                                                                    |
|                                                                                                | Bicycle.reactionTime, sg)                                                                                                    | _ •                                                                                                    |
|                                                                                                |                                                                                                    |                                                                                                    |
| 141                                                                                            | tes.add(dep)                                                                                                    |                                                                                                    |
| $141 \\ 142$                                                                                   | fes.add(dep)                                                                                                    |                                                                                                    |
|                                                                                                |                                                                                                    | $\# \ event \ is$                                                                                                    |
| 142                                                                                            | elif e.type == Event.TORED:                                                                                                    | $\# \ event \ is$                                                                                                    |
| 142                                                                                            | <b>elif</b> e. <b>type</b> == Event.TORED:<br>traffic light changed to red                                                                                                    |                                                                                                    |
| 142<br>143                                                                                     | elif e.type == Event.TORED:                                                                                                    | $\# \ event \ is \ \# \ change$                                                                                                    |
| 142<br>143                                                                                     | <pre>elif e.type == Event.TORED:     traffic light changed to red     sg.changeTrafficLight(sg.RED,t)</pre>                                                                                                    |                                                                                                    |
| 142<br>143<br>144                                                                              | <pre>elif e.type == Event.TORED:     traffic light changed to red     sg.changeTrafficLight(sg.RED,t)</pre>                                                                                                    |                                                                                                    |
| 142<br>143<br>144<br>145                                                                       | <pre>elif e.type == Event.TORED:<br/>traffic light changed to red<br/>sg.changeTrafficLight(sg.RED,t)<br/>trafficlight to red<br/>elif e.type == Event.TOAMBER:</pre>                                                                                                    | $\#\ change$                                                                                                    |
| 142<br>143<br>144<br>145                                                                       | <pre>elif e.type == Event.TORED:<br/>traffic light changed to red<br/>sg.changeTrafficLight(sg.RED,t)<br/>trafficlight to red<br/>elif e.type == Event.TOAMBER:<br/>traffic light changed to amber</pre>                                                                                                    | # change<br># event is                                                                                                    |
| 142<br>143<br>144<br>145<br>146                                                                | <pre>elif e.type == Event.TORED:<br/>traffic light changed to red<br/>sg.changeTrafficLight(sg.RED,t)<br/>trafficlight to red<br/>elif e.type == Event.TOAMBER:</pre>                                                                                                    | $\#\ change$                                                                                                    |
| 142<br>143<br>144<br>145<br>146                                                                | <pre>elif e.type == Event.TORED:<br/>traffic light changed to red<br/>sg.changeTrafficLight(sg.RED,t)<br/>trafficlight to red<br/>elif e.type == Event.TOAMBER:<br/>traffic light changed to amber<br/>sg.changeTrafficLight(sg.AMBER,t)</pre>                                                                                                    | # change<br># event is                                                                                                    |
| 142<br>143<br>144<br>145<br>146<br>147                                                         | <pre>elif e.type == Event.TORED:<br/>traffic light changed to red<br/>sg.changeTrafficLight(sg.RED,t)<br/>trafficlight to red<br/>elif e.type == Event.TOAMBER:<br/>traffic light changed to amber<br/>sg.changeTrafficLight(sg.AMBER,t)</pre>                                                                                                    | # change<br># event is                                                                                                    |
| 142<br>143<br>144<br>145<br>146<br>147<br>148                                                  | <pre>elif e.type == Event.TORED:<br/>traffic light changed to red<br/>sg.changeTrafficLight(sg.RED,t)<br/>trafficlight to red<br/>elif e.type == Event.TOAMBER:<br/>traffic light changed to amber<br/>sg.changeTrafficLight(sg.AMBER,t)<br/>trafficlight to amber</pre>                                                                                                    | <pre># change # event is # change</pre>                                                                                                    |
| 142<br>143<br>144<br>145<br>146<br>147<br>148                                                  | <pre>elif e.type == Event.TORED:<br/>traffic light changed to red<br/>sg.changeTrafficLight(sg.RED,t)<br/>trafficlight to red<br/>elif e.type == Event.TOAMBER:<br/>traffic light changed to amber<br/>sg.changeTrafficLight(sg.AMBER,t)<br/>trafficlight to amber<br/>elif e.type == Event.STOP_SIMULATION:</pre>                                                                                                    | <pre># change # event is # change #</pre>                                                                                                    |
| 142<br>143<br>144<br>145<br>146<br>147<br>148<br>149                                           | <pre>elif e.type == Event.TORED:<br/>traffic light changed to red<br/>sg.changeTrafficLight(sg.RED,t)<br/>trafficlight to red<br/>elif e.type == Event.TOAMBER:<br/>traffic light changed to amber<br/>sg.changeTrafficLight(sg.AMBER,t)<br/>trafficlight to amber<br/>elif e.type == Event.STOP_SIMULATION:<br/>simulation end reached<br/># remove all bikes from signal-group</pre>                                                                                                    | <pre># change # event is # change # change # (which</pre>                                                                                               |
| 142<br>143<br>144<br>145<br>146<br>147<br>148<br>149                                           | <pre>elif e.type == Event.TORED:<br/>traffic light changed to red<br/>sg.changeTrafficLight(sg.RED,t)<br/>trafficlight to red<br/>elif e.type == Event.TOAMBER:<br/>traffic light changed to amber<br/>sg.changeTrafficLight(sg.AMBER,t)<br/>trafficlight to amber<br/>elif e.type == Event.STOP_SIMULATION:<br/>simulation end reached</pre>                                                                                                    | <pre># change # event is # change # change # (which elay if they</pre>                                                                                  |
| 142<br>143<br>144<br>145<br>146<br>147<br>148<br>149                                           | <pre>elif e.type == Event.TORED:<br/>traffic light changed to red<br/>sg.changeTrafficLight(sg.RED,t)<br/>trafficlight to red<br/>elif e.type == Event.TOAMBER:<br/>traffic light changed to amber<br/>sg.changeTrafficLight(sg.AMBER,t)<br/>trafficlight to amber<br/>elif e.type == Event.STOP_SIMULATION:<br/>simulation end reached<br/># remove all bikes from signal-group<br/>calculates the delays), add a downormalic<br/>signal-group</pre>                                                                                                    | <pre># change # event is # change # change # (which elay if they lay</pre>                                                                              |
| 142<br>143<br>144<br>145<br>146<br>147<br>148<br>149<br>150                                    | <pre>elif e.type == Event.TORED:<br/>traffic light changed to red<br/>sg.changeTrafficLight(sg.RED,t)<br/>trafficlight to red<br/>elif e.type == Event.TOAMBER:<br/>traffic light changed to amber<br/>sg.changeTrafficLight(sg.AMBER,t)<br/>trafficlight to amber<br/>elif e.type == Event.STOP_SIMULATION:<br/>simulation end reached<br/># remove all bikes from signal-group<br/>calculates the delays), add a do<br/>are in a queue and add their delaged<br/></pre>                                                                                                    | <pre># change # event is # change # change # (which elay if they lay nulation</pre>                                                                     |
| 142<br>143<br>144<br>145<br>146<br>147<br>148<br>149<br>150                                    | <pre>elif e.type == Event.TORED:<br/>traffic light changed to red<br/>sg.changeTrafficLight(sg.RED,t)<br/>trafficlight to red<br/>elif e.type == Event.TOAMBER:<br/>traffic light changed to amber<br/>sg.changeTrafficLight(sg.AMBER,t)<br/>trafficlight to amber<br/>elif e.type == Event.STOP_SIMULATION:<br/>simulation end reached<br/># remove all bikes from signal-group<br/>calculates the delays), add a da<br/>are in a queue and add their del<br/># ATTENTION: not feasible if the sim</pre>                                                                                                    | <pre># change # event is # change # change # (which elay if they lay nulation</pre>                                                                     |
| 142<br>143<br>144<br>145<br>146<br>147<br>148<br>149<br>150                                    | <pre>elif e.type == Event.TORED:<br/>traffic light changed to red<br/>sg.changeTrafficLight(sg.RED,t)<br/>trafficlight to red<br/>elif e.type == Event.TOAMBER:<br/>traffic light changed to amber<br/>sg.changeTrafficLight(sg.AMBER,t)<br/>trafficlight to amber<br/>elif e.type == Event.STOP_SIMULATION:<br/>simulation end reached<br/># remove all bikes from signal-group<br/>calculates the delays), add a de<br/>are in a queue and add their del<br/># ATTENTION: not feasible if the sim<br/>should be continued afterwards of</pre>                                                                                                    | <pre># change # event is # change # (which elay if they lay nulation with a warm</pre>                                                                  |
| 142<br>143<br>144<br>145<br>146<br>147<br>148<br>149<br>150<br>151                             | <pre>elif e.type == Event.TORED:<br/>traffic light changed to red<br/>sg.changeTrafficLight(sg.RED,t)<br/>trafficlight to red<br/>elif e.type == Event.TOAMBER:<br/>traffic light changed to amber<br/>sg.changeTrafficLight(sg.AMBER,t)<br/>trafficlight to amber<br/>elif e.type == Event.STOP_SIMULATION:<br/>simulation end reached<br/># remove all bikes from signal-group<br/>calculates the delays), add a de<br/>are in a queue and add their del<br/># ATTENTION: not feasible if the sim<br/>should be continued afterwards a<br/>start<br/>cumulativeDelay = 0 #addded up react<br/>for bikes in the queue</pre>                                                                                                    | <pre># change # event is # change # (which elay if they lay nulation with a warm</pre>                                                                  |
| 142<br>143<br>144<br>145<br>146<br>147<br>148<br>149<br>150<br>151                             | <pre>elif e.type == Event.TORED:<br/>traffic light changed to red<br/>sg.changeTrafficLight(sg.RED,t)<br/>trafficlight to red<br/>elif e.type == Event.TOAMBER:<br/>traffic light changed to amber<br/>sg.changeTrafficLight(sg.AMBER,t)<br/>trafficlight to amber<br/>elif e.type == Event.STOP_SIMULATION:<br/>simulation end reached<br/># remove all bikes from signal-group<br/>calculates the delays), add a de<br/>are in a queue and add their del<br/># ATTENTION: not feasible if the sim<br/>should be continued afterwards a<br/>start<br/>cumulativeDelay = 0 #addded up react<br/>for bikes in the queue<br/>while sg.numberSimBicycles() &gt; 0:</pre>                                                                                    | <pre># change # event is # change # (which elay if they lay nulation with a warm tion times</pre>                                                       |
| 142<br>143<br>144<br>145<br>146<br>147<br>148<br>149<br>150<br>151<br>152                      | <pre>elif e.type == Event.TORED:<br/>traffic light changed to red<br/>sg.changeTrafficLight(sg.RED,t)<br/>trafficlight to red<br/>elif e.type == Event.TOAMBER:<br/>traffic light changed to amber<br/>sg.changeTrafficLight(sg.AMBER,t)<br/>trafficlight to amber<br/>elif e.type == Event.STOP_SIMULATION:<br/>simulation end reached<br/># remove all bikes from signal-group<br/>calculates the delays), add a de<br/>are in a queue and add their del<br/># ATTENTION: not feasible if the sim<br/>should be continued afterwards a<br/>start<br/>cumulativeDelay = 0 #addded up react<br/>for bikes in the queue<br/>while sg.numberSimBicycles() &gt; 0:<br/>removedBicycle = sg.removeFirstH</pre>                                               | <pre># change # event is # change # (which elay if they lay nulation with a warm fion times Bicycle(t)</pre>                                            |
| 142<br>143<br>144<br>145<br>146<br>147<br>148<br>149<br>150<br>151<br>152<br>153               | <pre>elif e.type == Event.TORED:<br/>traffic light changed to red<br/>sg.changeTrafficLight(sg.RED,t)<br/>trafficlight to red<br/>elif e.type == Event.TOAMBER:<br/>traffic light changed to amber<br/>sg.changeTrafficLight(sg.AMBER,t)<br/>trafficlight to amber<br/>elif e.type == Event.STOP_SIMULATION:<br/>simulation end reached<br/># remove all bikes from signal-group<br/>calculates the delays), add a de<br/>are in a queue and add their del<br/># ATTENTION: not feasible if the sim<br/>should be continued afterwards a<br/>start<br/>cumulativeDelay = 0 #addded up react<br/>for bikes in the queue<br/>while sg.numberSimBicycles() &gt; 0:</pre>                                                                                    | <pre># change # event is # change # (which elay if they lay nulation with a warm fion times Bicycle(t)</pre>                                            |
| 142<br>143<br>144<br>145<br>146<br>147<br>147<br>148<br>149<br>150<br>151<br>152<br>153<br>154 | <pre>elif e.type == Event.TORED:<br/>traffic light changed to red<br/>sg.changeTrafficLight(sg.RED,t)<br/>trafficlight to red<br/>elif e.type == Event.TOAMBER:<br/>traffic light changed to amber<br/>sg.changeTrafficLight(sg.AMBER,t)<br/>trafficlight to amber<br/>elif e.type == Event.STOP_SIMULATION:<br/>simulation end reached<br/># remove all bikes from signal-group<br/>calculates the delays), add a de<br/>are in a queue and add their del<br/># ATTENTION: not feasible if the sim<br/>should be continued afterwards a<br/>start<br/>cumulativeDelay = 0 #addded up react<br/>for bikes in the queue<br/>while sg.numberSimBicycles() &gt; 0:<br/>removedBicycle = sg.removeFirstH<br/>firstBikeInQueue = sg.getFirstBite<br/>()</pre> | <pre># change # event is # change # o (which elay if they lay nulation with a warm tion times Bicycle(t) cycleInQueue</pre>                             |
| 142<br>143<br>144<br>145<br>146<br>147<br>147<br>148<br>149<br>150<br>151<br>152<br>153<br>154 | <pre>elif e.type == Event.TORED:<br/>traffic light changed to red<br/>sg.changeTrafficLight(sg.RED,t)<br/>trafficlight to red<br/>elif e.type == Event.TOAMBER:<br/>traffic light changed to amber<br/>sg.changeTrafficLight(sg.AMBER,t)<br/>trafficlight to amber<br/>elif e.type == Event.STOP_SIMULATION:<br/>simulation end reached<br/># remove all bikes from signal-group<br/>calculates the delays), add a de<br/>are in a queue and add their del<br/># ATTENTION: not feasible if the sim<br/>should be continued afterwards a<br/>start<br/>cumulativeDelay = 0 #addded up react<br/>for bikes in the queue<br/>while sg.numberSimBicycles() &gt; 0:<br/>removedBicycle = sg.removeFirstH</pre>                                               | <pre># change # event is # change # o (which elay if they lay nulation with a warm tion times Bicycle(t) cycleInQueue</pre>                             |
| 142<br>143<br>144<br>145<br>146<br>147<br>148<br>149<br>150<br>151<br>152<br>153<br>154<br>155 | <pre>elif e.type == Event.TORED:<br/>traffic light changed to red<br/>sg.changeTrafficLight(sg.RED,t)<br/>trafficlight to red<br/>elif e.type == Event.TOAMBER:<br/>traffic light changed to amber<br/>sg.changeTrafficLight(sg.AMBER,t)<br/>trafficlight to amber<br/>elif e.type == Event.STOP_SIMULATION:<br/>simulation end reached<br/># remove all bikes from signal-group<br/>calculates the delays), add a de<br/>are in a queue and add their del<br/># ATTENTION: not feasible if the sim<br/>should be continued afterwards a<br/>start<br/>cumulativeDelay = 0 #addded up react<br/>for bikes in the queue<br/>while sg.numberSimBicycles() &gt; 0:<br/>removedBicycle = sg.removeFirstH<br/>firstBikeInQueue = sg.getFirstBite<br/>()</pre> | <pre># change # event is # change # change # o (which elay if they lay nulation with a warm tion times Bicycle(t) cycleInQueue Queue: eactionTime</pre> |

| 159 | sg.removeFirstBicycleInQueue                                     |
|-----|------------------------------------------------------------------|
| 160 | sg. iemovel iistbieyetein gueue                                  |
| 161 | res[sg.identifier].registerTotalDelay(<br>removedBicycle)        |
| 162 |                                                                  |
| 163 | $\# \ set \ signal \ flag \ to \ finish$                         |
| 164 | sg.finished = True                                               |
| 165 |                                                                  |
| 166 |                                                                  |
| 167 | if verbose:                                                      |
| 168 | <b>print</b> ('after_event:_number_of_sim_bikes_=_{}}'.          |
|     | <b>format</b> (sg.numberSimBicycles()))                          |
| 169 | $print('after_event: \_queue\_length_=_{}{} $ '.format(sg        |
|     | .queueLength()))                                                 |
| 170 | $\mathbf{print}($ 'after_event:_traffic_color_=_{}{} '.format(   |
|     | sg.currentTrafficLight()))                                       |
| 171 |                                                                  |
| 172 | res[sg.identifier].registerSignalGroupLength(t, sg)              |
|     | # register the number of bikes in signal group                   |
| 170 | at time t                                                        |
| 173 | res[sg.identifier].registerQueueLength(t, sg)                    |
|     | # register the queue length after event at time $t$              |
| 174 | res[sg.identifier].registerTrafficLightColor(t,sg)               |
| 114 | # register traffic light color after event at                    |
|     | $\frac{1}{2}$ register traffic tight cotor after event at time t |
| 175 |                                                                  |
| 176 | return res                                                       |
|     |                                                                  |

#### PlotResults.py

Producing nice plots from the simulations results.

```
from numpy import NaN, isnan, array, concatenate
1
\mathbf{2}
    import matplotlib.pyplot as plt
3
4
    class PlotResults:
5
         def __init__(self , res):
6
7
              self.res = res
              self.numberOfResults = len(self.res)
8
9
         def plotQueueLengthVsTime(self, figname = None):
10
11
              plot steps of queue length versus time
12
13
              fig = plt.figure(figsize = (10,8))
14
              plt.rcParams.update({
15
                   'font.size' : 18,
16
                  # 'text.usetex ': 1,
# 'font.family ': 'serif',
# 'font.serif' : 'Computer Modern Typewriter'
})
17
18
19
20
```

| 21 |                                                                                                    |
|----|----------------------------------------------------------------------------------------------------|
| 22 | i = 0                                                                                                    |
| 23 | for result id, result in self.res.items():                                                                            |
| 24 |                                                                                                    |
| 25 | <pre>lists_sgl = sorted(result.numberSimBicyclesPlot.<br/>items()) # sorted by key, return a list of<br/>tuples</pre> |
| 26 | t_sgl, sgls = zip(*lists_sgl) # unpack a list of<br>pairs into two tuples                                             |
| 27 | · · ·                                                                                                    |
| 28 |                                                                                                    |
| 29 | <pre>lists_ql = sorted(result.queueLengthPlot.items()) #     sorted by key, return a list of tuples</pre>             |
| 30 | t_ql, qls = <b>zip</b> (*lists_ql) # unpack a list of pairs<br>into two tuples                                        |
| 31 |                                                                                                    |
| 32 | lists_color = sorted(result.trafficlightPlot.items())<br>) # sorted by key, return a list of tuples                   |
| 33 | $	extsf{t_color}$ , colors = $	extsf{zip}(*	extsf{lists_color})$ $\#$ unpack a list of pairs into two tuples          |
| 34 |                                                                                                    |
| 35 | $\# assert set(t\_color) <= set(t\_ql), `t\_color is not part of t\_ql'$                                              |
| 36 | assert t_color == t_ql, 't_color_is_not_the_same_as_<br>t_ql'                                                         |
| 37 | $t = array(t_ql)$                                                                                                    |
| 38 |                                                                                                    |
| 39 | red = array([1 if c == 0 else NaN for c in colors<br>])                                                               |
| 40 | <pre>amber = array([1 if c == 1 else NaN for c in colors ])</pre>                                                     |
| 41 | green = array([1 if c == 2 else NaN for c in colors<br>])                                                             |
| 42 | red indx = ~isnan(red)                                                                                                |
| 43 | $amber indx = \tilde{i}snan(amber)$                                                                                   |
| 44 | green indx = ~isnan (green)                                                                                           |
| 45 |                                                                                                    |
| 46 | qls = array(qls)                                                                                                    |
| 47 | sgls = array(sgls)                                                                                                    |
| 48 | colors = array(colors)                                                                                                |
| 49 |                                                                                                    |
| 50 | ymax = max(sgls)                                                                                                    |
| 51 | # assert ymax > 0, ymax is zero'                                                                                      |
| 52 | # assert gmax > 0, gmax is zero                                                                                       |
| 53 | # ax = plt.subplot(self.numberOfResults*100 + 10 + i)                                                                 |
| 54 | +1)<br>ax = plt.subplot(self.numberOfResults*100 + 10 + (<br>self.numberOfResults - i))                               |
| 55 | # ax.set title(result id)                                                                                             |
| 56 | $\#$ ax. set_title('tesuit_ia)'<br>ax. plot(t, qls, drawstyle='steps-post', color='k',                                |
|    | ax.plot(t, qls, drawstyle=steps-post, color= k,<br>linewidth = 2)                                                     |
| 57 |                                                                                                    |
| 58 | # avoid to show flushing to calculate totalDelay                                                                      |
| 59 | sgls = concatenate((sgls[:-1],[sgls[-2]]))                                                                            |

| 60 | <pre>ax.fill_between(t,[0]*len(sgls),sgls,color='</pre>                                                |
|----|----------------------------------------------------------------------------------------------------|
| 61 |                                                                                                    |
| 62 | ax.plot(t[red_indx] ,qls[red_indx] ,'o', color='<br>crimson' , markersize=10)                          |
| 63 | ax.plot(t[amber_indx],qls[amber_indx],'o', color='<br>darkorange', markersize=10)                      |
| 64 | ax.plot(t[green_indx],qls[green_indx],'o', color='<br>darkgreen', markersize=10)                       |
| 65 |                                                                                                    |
| 66 | ax.set ylim([0, 1.05*ymax])                                                                            |
| 67 | # ax. xticks(t)                                                                                        |
| 68 | $\# ax.ylabel(u''queue length \setminus U0001F6B2")$                                                   |
| 69 |                                                                                                    |
| 70 | # if $i == self.numberOfResults - 1:$                                                                  |
| 71 | $\mathbf{if} \ \mathbf{i} = 0$ :                                                                       |
| 72 | ax.set xlabel('time_[s]')                                                                              |
| 73 | ax.set_ylabel("queue_length_[bikes]")                                                                  |
| 74 | i+=1                                                                                                   |
| 75 |                                                                                                    |
| 76 | if figname == None:                                                                                    |
| 77 | plt.tight layout()                                                                                     |
| 78 | plt.show()                                                                                             |
| 79 | else:                                                                                                  |
| 80 | <pre># fig.savefig('output/senario_{} {}.pdf'.format(figname ),format='pdf',bbox inches='tight')</pre> |
| 81 | <pre>fig.savefig(figname, format='pdf', bbox_inches='tight')</pre>                                     |

## 4.A.2 Data structures

#### SWI Traffic Objects.py

Contains all junction related data structures.

```
1
   from collections import deque
\mathbf{2}
   from ggcQL.Event import Event
3
   class Bicycle:
4
5
6
        class for bicycle
        or CO2 neutral car if you want
7
8
9
10
        reactionTime = 3 \# time the bicycle needs to start driving
             after seeing the light change to green
11
12
        def __init__(self,identifier,arrivalTimeGiven):
            assert type(identifier)=str
13
14
            self.identifier = identifier
                                                   \# name of bicycle
15
```

```
16
             self.arrivalTime = arrivalTimeGiven \# arrival time of
                  the bicycle
17
             self.delay = 0
                                                      \# delay of this
                  bicycle
18
19
         def __str__(self):
             return self.identifier
20
21
22
    class SignalGroup:
23
24
        RED
             = 0
25
        AMBER = 1
26
        GREEN = 2
27
        def \_init\_(self, identifier, travelTimeGiven, arrivalTimes): \\ assert\_type(identifier) == str
28
29
30
             \# public
31
                                                        \# \ string
32
             self.identifier = identifier
33
             self.travelTime = travelTimeGiven
                                                        \# time needed to
                  drive from first loop to exit
             self.realBicycles = deque()
                                                        \# list of Bicycles
34
                   that are physcially in the signal group based on
                  sensor data
35
             self.finished = False
                                                        \# flag to check if
                   sg simulation is finished
36
37
             \# private
             self._simulatedBicycles = deque()
                                                         \# (empty) list of
38
                   \overline{B}icycles that are simulated
39
             self. trafficLight = self.RED
                                                         \# red traffic
                  light
40
             self. queue = deque()
                                                         \# list of
                  Bicycles in a queue
41
42
             self.importRealBicycles(arrivalTimes) \neq convert arrival
                   times to real bikes
43
44
         def __str__(self):
return self.identifier
45
46
47
         def importRealBicycles(self, arrivalTimes):
48
49
             arrival Times are arrival times of bikes in past
50
51
52
             fills the list of realBicycles
53
54
55
             numArrivals = len(arrivalTimes) \# number of bicycles
                  arrive the signal group
56
             \# initialize arrivals
57
             for i in range(numArrivals):
                  self.realBicycles.append(Bicycle('bike{}'.format(i
58
                      +1), arrivalTimes[i]))
```

| 59        |                       |                                                                                                    |
|-----------|-----------------------|----------------------------------------------------------------------------------------------------|
| 60        |                       |                                                                                                    |
| 61        | $\mathbf{def}$        | initializeSimulatedBikes(self):                                                                                                    |
| 62        |                       | , , ,                                                                                                    |
| 63        |                       | copy real bikes to sim bikes                                                                                                    |
| 64        |                       | , , ,                                                                                                    |
| 65        |                       | $\#\ copy\ realBicycles\ into\ simulatedCycles$                                                                                                    |
| 66        |                       | for bicycle in self.realBicycles:                                                                                                    |
| 67        |                       | <pre>newSimBicycle = Bicycle('{}sim{}'.format(self.<br/>identifier, bicycle.identifier), bicycle.<br/>arrivalTime)</pre>                                                                                                    |
| 68        |                       | self. simulatedBicycles.append(newSimBicycle)                                                                                                    |
| 69        |                       | # for bike in selfsimulatedBicycles:                                                                                                    |
| 70        |                       | #  print(bike) = f(b) = f(b) = f( |
| 70        |                       | # print(orke)                                                                                                    |
|           | - <b>J</b> - <b>F</b> | initial Errort ( calftree ) .                                                                                                    |
| 72        | der                   | <pre>initialEvent(self,currentTime): """</pre>                                                                                                    |
| 73        |                       |                                                                                                    |
| 74        |                       | create the initial event                                                                                                    |
| 75        |                       | """                                                                                                    |
| 76        |                       |                                                                                                    |
| 77        |                       | firstSimBicycle = selfsimulatedBicycles[0]                                                                                                    |
| 78        |                       | if self. trafficLight in [self.GREEN]:                                                                                                    |
| 79        |                       | <pre># To do: make sure it does not pass red (and add<br/>self.AMBER)</pre>                                                                                                    |
| 80        |                       |                                                                                                    |
| 81        |                       | # schedule departure event of first Bicycle                                                                                                    |
| 82        |                       | timeToNewEvent = $\max(Bicycle.reactionTime, self.$                                                                                                    |
| 02        |                       | travelTime - (currentTime-firstSimBicycle.<br>arrivalTime))                                                                                                    |
| 83        |                       | newEvent = Event (Event .DEPARTURE FROM SG, currentTime                                                                                                    |
| 00        |                       | +timeToNewEvent, self, firstSimBicycle)                                                                                                    |
| 0.4       |                       |                                                                                                    |
| 84        |                       | else :                                                                                                    |
| 85        |                       | # schedule arrivale at queue list for first Bicycle                                                                                                    |
| 86        |                       | <pre>timeToNewEvent = max(0, self.travelTime - (     currentTime-firstSimBicycle.arrivalTime))</pre>                                                                                                    |
| 87        |                       | <pre>newEvent = Event(Event.ARRIVAL_AT_QUEUE, currentTime+<br/>timeToNewEvent, self, firstSimBicycle)</pre>                                                                                                    |
| 88        |                       |                                                                                                    |
| 89        |                       | return newEvent                                                                                                    |
| 90        |                       |                                                                                                    |
| 91        | $\mathbf{def}$        | addBicycle(self,bicycle):                                                                                                    |
| 92        |                       | " " "                                                                                                    |
| 93        |                       | add bicycle to signal group                                                                                                    |
| 94        |                       | """                                                                                                    |
| 95        |                       | <b>if</b> len(self. simulatedBicycles)>0:                                                                                                    |
| 96        |                       | assert bicycle.arrivalTime > self. simulatedBicycles                                                                                                    |
|           |                       | $[-1]$ . arrivalTime, 'Trying_to_add_bicycle_to_                                                                                                    |
|           |                       | signal_group_which_arrived_before_the_last_                                                                                                    |
|           |                       | Bicycle_already_in_the_signal_group'                                                                                                    |
| 97        |                       | self. simulatedBicycles.append(bicycle)                                                                                                    |
| 98        |                       |                                                                                                    |
| 98<br>99  | def                   | addBicycleToQueue(self,bicycle):                                                                                                    |
| 99<br>100 | uer                   |                                                                                                    |
| 100       |                       | add bicycle to queue                                                                                                    |
| 101       |                       |                                                                                                    |
| 104       |                       |                                                                                                    |

| 103          |                | assert bicycle in self. simulatedBicycles, 'Trying_to_                                                                                                    |
|--------------|----------------|----------------------------------------------------------------------------------------------------|
|              |                | add_bicycle_which_is_not_in_signal_group_to_queue'                                                                                                    |
| 104          |                | self. queue.append(bicycle)                                                                                                    |
| 105          |                | Sour-dagage abbound (such and such about a such about a s |
|              | dof            | guous Longth (solf);                                                                                                    |
| 106          | der            | <pre>queueLength(self): """</pre>                                                                                                    |
| 107          |                |                                                                                                    |
| 108          |                | return the queue length                                                                                                    |
| 109          |                |                                                                                                    |
| 110          |                | return len(selfqueue)                                                                                                    |
| 111          |                |                                                                                                    |
| 112          | $\mathbf{def}$ | numberSimBicycles(self):                                                                                                    |
| 113          |                |                                                                                                    |
| 114          |                | return number of bikes in the signal group                                                                                                    |
| 115          |                | """                                                                                                    |
| 116          |                | return len(self. simulatedBicycles)                                                                                                    |
| 117          |                |                                                                                                    |
| 118          | def            | nextBicycle(self, bike):                                                                                                    |
| 119          | aor            | ,,,                                                                                                    |
| 120          |                | return the bike after the given bike                                                                                                    |
| 121          |                |                                                                                                    |
| $121 \\ 122$ |                | assert bike in self. simulatedBicycles, 'bicycle_is_not_                                                                                                    |
| 122          |                | in_signal_group'                                                                                                    |
| 123          |                |                                                                                                    |
| $123 \\ 124$ |                | if bike == selfsimulatedBicycles[-1]:<br># if the bike was the last bike there is no bike                                                                                                    |
| 124          |                |                                                                                                    |
| 105          |                | after this one                                                                                                    |
| 125          |                | return None                                                                                                    |
| 126          |                | else:                                                                                                    |
| 127          |                | # get index of bike and return the next one.                                                                                                    |
| 128          |                | index_bike = selfsimulatedBicycles.index(bike)                                                                                                    |
| 129          |                | $return$ selfsimulatedBicycles[index_bike+1]                                                                                                    |
| 130          |                |                                                                                                    |
| 131          | $\mathbf{def}$ | removeFirstBicycle(self,time):                                                                                                    |
| 132          |                |                                                                                                    |
| 133          |                | remove and return the first bicycle from the signal                                                                                                    |
|              |                | group                                                                                                    |
| 134          |                |                                                                                                    |
| 135          |                | firstBicycle = selfsimulatedBicycles.popleft()                                                                                                    |
| 136          |                | firstBicycle.delay = (time - firstBicycle.arrivalTime) -                                                                                                    |
|              |                | $	ext{self.travelTime}  e \# time needed - ideal time$                                                                                                    |
| 137          |                | return firstBicycle                                                                                                    |
| 138          |                | -                                                                                                    |
| 139          | $\mathbf{def}$ | removeFirstBicycleInQueue(self,t):                                                                                                    |
| 140          |                |                                                                                                    |
| 141          |                | remove the first bicycle from the queue                                                                                                    |
| 142          |                |                                                                                                    |
| 143          |                | return self. queue.popleft()                                                                                                    |
| 144          |                |                                                                                                    |
| 145          | def            | getFirstBicycleInQueue(self):                                                                                                    |
| 146          | 401            | ""                                                                                                    |
| $140 \\ 147$ |                | return the first bike in the queue                                                                                                    |
| 147<br>148   |                | """ """ """ """ """ """ """ """ """ ""                                                                                                    |
| 148          |                | if len(self. queue) == 0:                                                                                                    |
|              |                | return None                                                                                                    |
| $150 \\ 151$ |                | else:                                                                                                    |
| $151 \\ 152$ |                |                                                                                                    |
| 104          |                | <pre>return selfqueue[0]</pre>                                                                                                    |
|              |                |                                                                                                    |

```
153
154
          def changeTrafficLight(self, newTrafficLight, time):
155
               11 11 11
              change the traffic light color at time time
156
              " " "
157
              self. trafficLight = newTrafficLight
158
159
              \# later on we may do more stuff depending on the new
160
                   value
161
          def currentTrafficLight(self):
162
               " " "
163
              return current traffic light color
164
              " " "
165
166
              return self. trafficLight
167
     \# to add later
168
    #
169
       class Junction:
            def \__init\__(self, identifier):
170
     #
     #
                \overline{assert} \overline{type}(identifier) = str
171
172
                 self.identifier = identifier
     #
173
                self.signalGroups = []
     #
174
175
     #
            def addSignalGroup(self, signalGroup):
176
     #
                 self.signalGroups.append(signalGroup)
```

#### Event.py in folder ggcQL

The event class.

```
1
   \# Based on code of lecture notes: Stochastic Simulation using
        Python by Mark Boon a.o.
\mathbf{2}
3
    class Event:
4
5
        TORED
               = 0
                       \# constant for change of traffic-light to RED
6
        TOAMBER = 1
                       \# constant for change of traffic-light to
            AMBER
7
        TOGREEN = 2
                       \# constant for change of traffic-light to
            GREEN
8
        ARRIVAL AT SG
9
                               = 3
                                        \# \ constant \ for \ arrival \ type
10
        ARRIVAL_AT_QUEUE
                               = 4
                                       \# constant for arrival at queue
              type
        DEPARTURE FROM SG
11
                               = 5
                                       \# constant for departure type
        DEPARTURE FROM QUEUE = 6
                                       \# constant for departure from
12
             queue type
13
        STOP SIMULATION = 7
14
                                       \# stop simulation
15
              _{\rm init}_{\rm (self, typ, time, sg, bicycle = None): # type
16
        def
             is a reserved word
                                               \# type of event
17
             self.type = typ
```

```
18
                                                        self.time = time
                                                                                                                                                                                                              \# \ time \ of \ event
19
                                                                                                                                                                                                              \# \ signal \ group \ where
                                                        self.sg = sg
                                                                           this events takes place
                                                        self.bicycle = bicycle
20
                                                                                                                                                                                                                                                    \# bicycle of
                                                                           event (optional)
21
                                    {\tt def \_lt\_(self, other):}
22
                                                                                                                                                                                                             \# compare to other
                                                         events
23
                                                       return self.time < other.time
24
                                                       ___str___( self):
25
                                    def
                                                      \overline{s} = (
'ToRed', 'mber
26
27
                                                                           'ToAmber'
28
                                                                           , 'ToGreen',
29
                                                                           'Arrival_for_sg',
30
                                                                           'Arrival_at_queue'
31
                                                                           'Departure_from_sg',
32
                                                                           'Departure_from_queue',
33
                                                                           'Derminate_simulation'
34
                                                       )
35
                                                       string = '{:20 s}_at_t_{=}_{(3.2 f)_of_{(3.2 f)_of_{(3.2 f)}}}}}}}}}}}}}}}}}
36
                                                                          type], self.time, self.sg)
37
                                                                    self.bicycle:
                                                        i f
                                                                          string += of_{u}{} '.format(self.bicycle)
38
39
                                                       return string
```

## FES.py in folder ggcQL

```
The event list.
```

```
\# Based on code of lecture notes: Stochastic Simulation using
1
        Python by Mark Boon a.o.
\mathbf{2}
3
    import heapq
4
5
    class FES :
6
7
        def
              _init_(self):
8
             self.events = []
9
10
        def add(self, event):
             heapq.heappush(self.events, event)
11
12
13
        def next(self):
             return heapq.heappop(self.events)
14
15
16
        def isEmpty(self):
17
             return len(self.events) == 0
18
19
        \mathbf{def}
              str (self):
20
             \# Note that if you print self.events, it would not
                 appear to be sorted
```

#### SimResults.py in folder ggcQL

Class for storing the simulation results.

```
1
    \# Based on code of lecture notes: Stochastic Simulation using
         Python by Mark Boon a.o.
\mathbf{2}
3
    from numpy.ma.core import zeros
4
5
    class SimResults:
6
7
        MAX \ QL = 1000
8
        def ___init___(self):
9
10
             self.trafficlightPlot = \{\}
                                                     \# traffic light
11
                  color vs time
12
                                                      \# queue lengths vs
             self.queueLengthPlot = \{\}
                  event time
             self.numberSimBicyclesPlot = {}
                                                      \# \ number \ of \ bikes
13
                  in the sg vs event time
14
15
             self.queueLengthHistogram = zeros(self.MAX QL + 1) #
                  histogram output
                                       \# save time of previous event for
16
             self.oldTime = 0
                   histogram.
17
             self.totalDelay = 0  # total delay
18
             self.quadraticDelay = 0 \quad \# \ total \ quadratic \ delay \ cost
19
20
             s elf . sumQL = 0
21
         \mbox{def registerQueueLength(self, t, sg):} \\ \label{eq:constraint}
22
23
24
             t is time
25
             sg is signal group
26
             saves the queuelength of the signal group at time t
27
28
             saves histogram that shows distribution of queuelength
                  vs \ time
             , , ,
29
30
             ql = sg.queueLength()
                                                     \# queue length of
                  signal group
31
32
             self.queueLengthPlot[t] = ql
                                                    \# save queue length
                  at time t
```

```
33
34
             self.queueLengthHistogram[min(ql, self.MAX QL)] += (t -
                 self.oldTime)
35
             self.sumQL += (t - self.oldTime) * ql
36
             self.oldTime = t
                                        \# save previous time
37
38
        def registerSignalGroupLength(self, t, sg):
39
40
             t \hspace{0.1in} is \hspace{0.1in} time
41
             sg is signal group
42
43
             saves the number of bicycles in the signal group at time
                  t
             , , ,
44
             ql = sg.numberSimBicycles()
                                                           \# queue length
45
                  of signal group
46
                                                          \# save queue
47
             self.numberSimBicyclesPlot[t] = ql
                 length at time t
            \# self.queueLengthHistogram[min(ql, self.MAX QL)] += (t
48
                 - self.oldTime)
            \# self.oldTime = t
49
                                          \# save previous time
50
51
        def registerTrafficLightColor(self, t, sg):
52
53
             t is time
54
             sg is signal group
55
             saves the current traffic light color of the signal
56
             ,,, group at time t
57
58
             color = sg.currentTrafficLight()
                                                       \# queue length
                 of signal group
59
             self.trafficlightPlot[t] = color
                                                        \# save queue
                 length at time t
60
        def registerTotalDelay(self, bicycle):
61
62
63
             bicycle is a bicycle
64
65
             addes delay of individual bicycle to total delay (and to
                  quadratic cost as well)
             , , ,
66
67
             self.totalDelay += bicycle.delay
             self.quadraticDelay += bicycle.delay * bicycle.delay #
68
                 quadratic delay
69
70
        def getMeanQueueLength(self):
71
72
            return self.sumQL / self.oldTime
73
        def getQueueLengthProbabilities(self) :
74
75
            return [x/self.oldTime for x in self.
                 queueLengthHistogram]
76
```

```
77
          def plotQueueLengthHistogram(self, maxq=25):
 78
              ql = self.getQueueLengthProbabilities()
 79
              \max = \max q \ + \ 1
              plt.figure()
 80
              plt.bar(range(0, maxx), ql[0:maxx])
 81
 82
              plt.ylabel('P(Q_=k)')
              plt.xlabel('k')
 83
84
              plt.show()
 85
 86
         \# def plotQueueLengthVsTime(self):
 87
         #
 88
         #
                 plot steps of queue length versus time
         #
 89
 90
         #
                 lists sgl = sorted(self.numberSimBicyclesPlot.items())
91
                \# sorted by key, return a list of tuples
         #
                t \ sgl, \ sgls = zip(*lists \ sgl) \ \# \ unpack \ a \ list \ of \ pairs
92
                into two tuples
 93
 94
95
         #
                 lists ql = sorted(self.queueLengthPlot.items()) #
               sorted by key, return a list of tuples
         #
96
                t\_ql, qls = zip(*lists\_ql) 
muthabel{eq:lists_ql} unpack a list of pairs
               into two tuples
 97
                 lists_color = sorted(self.trafficlightPlot.items()) #
 98
         #
               sorted by key, return a list of tuples
         #
                t \ color, \ colors = zip(*lists \ color) 
ot = unpack \ a \ list \ of
99
                pairs into two tuples
100
                \# assert set(t color) <= set(t ql), 't color is not
101
         #
               part of t ql'
                assert \overline{t} color == t_q l, 't_color is not the same as
         #
102
               t\_\,q\,l '
103
         #
                 t = array(t ql)
104
105
         #
                      = array([1 if c == 0 else NaN for c in colors])
                 red
         #
106
                 amber = array([1 if c == 1 else NaN for c in colors])
                 green = array([1 if c == 2 else NaN for c in colors])
107
         #
                 red_indx = ~isnan(red)

amber_indx = ~isnan(amber)

green_indx = ~isnan(green)
108
         #
         #
109
         #
110
111
112
         #
                 qls = array(qls)
113
         #
                 sgls = array(sgls)
         #
                 colors = array(colors)
114
115
         #
116
                 ymax = max(sgls)
         #
                \# assert ymax > 0, 'ymax is zero'
117
         #
118
                 plt.figure()
119
         #
                 plt. plot(t, qls, drawstyle = 'steps - post', color = 'k',
               linewidth = 2)
               \# plt.fill\_between(t,[0]*len(sgls),sgls,color='#373F51)
         #
120
121
```

```
122
                  \# avoid to show flushing to calculate totalDelay
          #
                  sgls = concatenate((sgls[:-1], [sgls[-2]]))
          #
123
                plt.fill\_between(t,[0]*len(sgls),sgls,color='lightgray)
          #
124
125
                  plt.plot(t[red_indx] , qls[red_indx] , 'o ', color='
126
          #
                crimson'
                               , markersize = 10)
127
          #
                  plt.plot(t[amber indx], qls[amber indx], 'o', color='
                               , markersize = 10)
                darkorange'
          #
                  plt. plot(t[green_indx], qls[green_indx], 'o', color='
128
                darkgreen', mar\overline{k}ersize=10)
129
                  plt.ylim([0,1.05*ymax])
130
          #
          #
131
                  \# plt.xticks(t)
                  plt.xlabel('time [s]')
          #
132
133
          #
                  \# plt.ylabel(u"queue length \U0001F6B2")
          #
134
                  plt.ylabel("queue length [bikes]")
          #
135
                  plt.show()
136
             d\,ef _
          #
137
                    \_str\__(self):
                  \overline{ql} = \overline{self}. getQueueLengthProbabilities()
138
          #
          #
                  \dot{s} = 'Mean queue length: ' + str(self.
139
                getMeanQueueLength()) + ' | n'
                  s \neq 'Queue-length probabilities: n'
for i in range(21):
140
          #
          #
141
                       s + = P(Q = ' + str(i) + ') = ' + str(ql[i]) + ' n
142
          #
143
          #
                  return s
144
     \# t = [1, 2, 3.5, 4, 4.5, 5]
145
     \begin{array}{l} \# \ q \ = \ [4 \ , \ 5 \ , \ 5 \ , \ 5 \ , \ 4 \ , \ 4 \ , \ 4 \ ] \\ \# \ c \ = \ [0 \ , \ 0 \ , \ 2 \ , \ 2 \ , \ 1 \ , \ 0 \ ] \end{array}
146
147
148
149
     \# pif = SimResults()
150
     \# for i in range(len(t)):
     #
             pif.queueLengthPlot[t[i]] = q[i]
151
     #
152
             pif.trafficlightPlot[t[i]] = c[i]
153
```

```
154 \# pif.plotQueueLengthVsTime()
```

# 4.A.3 Input files

arrivalTimes.json

```
1 {

2 "sg1": {

3 "travelTime": 5,

4 "arrivalTimes": [-70, -69, -68, -29, -7, -5, -3]

5 },

6 "sg2": {

7 "travelTime": 5,
```

```
8 "arrivalTimes" : [-40, -35, -25, -15]
9 }
```

10

}

junction.json

```
1 {
2 "description" : "Junction_with_two_simple_signal_groups",
3 "sgIDs" : ["sg1","sg2"]
4 }
```

#### scenario3.json

This is the first scenario as considered in the example of Section 4.4.

```
1
     {
\mathbf{2}
           "description" : "sgl_green_until_sgl_is_empty",
3
          "sg1" :{
4
                "times_turn_green" : [0.1],
"times_turn_amber" : [21.6],
"times_turn_red" : [23.6]
5
6
7
          },
8
9
          "sg2":{
10
                "times_turn_green" : [23.6],
11
                "times_turn_amber" : [38.4],
12
                "times_turn_red"
13
                                        : [40.4]
          }
14
15
16
     }
```

#### scenario4.json

This is the second scenario as considered in the example of Section 4.4.

```
1
     {
           "description" : "sg2_green_until_sg2_is_empty",
\mathbf{2}
3
          "sg1" :{
4
                "times_turn_green" : [14.6],
5
                "times_turn_amber" : [60],
6
                                        : [62]
                "times_turn_red"
7
8
           },
9
          "sg2" :{
10
                "times_turn_green" : [0.1],
"times_turn_amber" : [12.5],
"times_turn_red" : [14.5]
11
12
13
14
          }
15
     }
16
```

### scenario5.json

This is the third scenario as considered in the example of Section 4.4.

```
1
       {
 \mathbf{2}
              "description" : "first_let_sg1_go_for_a_bit,_then_sg2,_then_
                      sg1_again",
 3
              "sg1" :{
 4
                      "times_turn_green" : [0.1, 28.6],
"times_turn_amber" : [12.6, 41.1],
"times_turn_red" : [14.6, 43.1]
 5
 6
 7
              },
 8
 9
              "sg2" :{

    "times_turn_green" : [14.7],

    "times_turn_amber" : [26.8],

    "times_turn_red" : [28.8]
10
11
12
13
14
              }
15
16
      }
```